#### МИНИСТЕРСТВО СЕЛЬСКОГО ХОЗЯЙСТВА РОССИЙСКОЙ ФЕДЕРАЦИИ Федеральное государственное бюджетное образовательное учреждение высшего образования «КУБАНСКИЙ ГОСУДАРСТВЕННЫЙ АГРАРНЫЙ УНИВЕРСИТЕТ ИМЕНИ И. Т. ТРУБИЛИНА»

## ФАКУЛЬТЕТ ЭНЕРГЕТИКИ

#### **УТВЕРЖДАЮ**

Декан факультета Энергетики<br>Доцент А.А. Шевченко Donagewe 2022 г.

Рабочая программа дисциплины

Переходные процессы в электроэнергетических системах

Направление подготовки 13.03.02 Электроэнергетика и электротехника

> Направленность Электроснабжение

Уровень высшего образования Бакалавриат

> Форма обучения Очная

> > Краснодар 2022

> > > $\sim$

 $\mathbf{1}$ 

Рабочая программа дисциплины «Переходные процессы в электроэнергетических системах» разработана на основе ФГОС ВО 13.03.02 «Электроэнергетика и электротехника», утвержденного приказом Министерства образования и науки РФ 28.02.2018 г. № 144.

Автор: д.т.н., профессор

А.В. Богдан

Рабочая программа обсуждена и рекомендована к утверждению решением кафедры применения электрической энергии от 18 апреля 2022 г., протокол No 31.

Заведующий кафедрой к.т.н., доцент

А.Г. Кудряков

Рабочая программа одобрена на заседании методической комиссии факультета энергетики, протокол от 26 апреля 2022г. № 8.

Председатель методической комиссии д-р техн. наук, профессор

И.Г. Стрижков

Руководитель основной профессиональной образовательной программы канд. техн. наук, доцент

А.Г. Кудряков

### **1. Цели и задачи освоения дисциплины**

**Целью** освоения дисциплины Б1.В.1.ДВ.01.01 «Переходные процессы в электроэнергетических системах» является получение знаний о специфике электромагнитных и электромеханических переходных процессов в электроэнергетических системах (ЭЭС) и их основных элементах, изучение методов расчёта различных переходных процессов, особенно при симметричных и несимметричных коротких замыканиях в электроустановках.

#### **Задачи**

- сформировать готовность определения параметров оборудования объектов электросетевого хозяйства;

- сформировать готовность проводить мониторинг технического состояния объектов электросетевого хозяйства;

- сформировать готовность к участию в организации технического обслуживания электрооборудования объектов электросетевого хозяйства.

#### **2 Перечень планируемых результатов по дисциплине, соотнесенных с планируемыми результатами освоения ОПОП ВО**

В результате изучения дисциплины Б1.В.1.ДВ.01.01 «Переходные процессы в электроэнергетических системах» обучающийся должен получить знания и навыки для успешного освоения

#### **Трудовой функции**:

Инженерно-техническое сопровождение деятельности по техническому обслуживанию и ремонту электрооборудования.

И выполнения следующих **трудовых действий**:

Профессиональный стандарт - 40844 «Работник по обслуживанию оборудования подстанций электрических сетей» - I/01.5 «Мониторинг технического состояния оборудования подстанций»;I/02.5 «Обоснование планов и программ технического обслуживания и ремонта оборудования подстанций»; I/03.5 «Разработка нормативно-технической документации по техническому обслуживанию и ремонту оборудования подстанций».

Профессиональный стандарт - 51469 «Работник по техническому обслуживанию и ремонту воздушных линий электропередачи» - G/01.5 «Мониторинг технического состояния воздушных линий электропередачи; - G/02.5 «Обоснование планов и программ деятельности по техническому обслуживанию и ремонту воздушных линий электропередачи; G/03.5 «Разработка нормативно-технической документации по техническому обслуживанию и ремонту воздушных линий электропередачи»;H/01.6 «Формирование планов и программ деятельности по техническому обслуживанию и ремонту воздушных линий электропередачи».

Профессиональный стандарт - 40861 «Работник по техническому обслуживанию и ремонту кабельных линий электропередачи» - I/01.5 «Оценка технического состояния кабельных линий электропередачи»; I/02.5 «Обоснова-

ние планов и программ деятельности по техническому обслуживанию и ремонту кабельных линий электропередачи»;I/03.5 «Разработка нормативнотехнической документации по техническому обслуживанию и ремонту кабельных линий электропередачи»; J/01.6 «Формирование планов и программ деятельности по техническому обслуживанию кабельных линий электропередачи»; J/02.6 «Техническое ведение проектов работ в зоне обслуживания кабельных линий электропередачи».

Профессиональный стандарт - 51489 «Специалист в области проектирования систем электроснабжения объектов капитального строительства» - В/01.6 «Предпроектное обследование объекта капитального строительства, для которого предназначена система электроснабжения»; В/02.6 «Разработка проектной и рабочей документации отдельных разделов проекта системы электроснабжения объектов капитального строительства»,.

**В результате освоения дисциплины формируются следующие компетенции:**

ПК-2 - Способен участвовать в организации технического обслуживания электрооборудования объектов электросетевого хозяйства;

## **3.Место дисциплины в структуре ОП бакалавриата**

ДисциплинаБ1.В.1.ДВ.01.01 «Переходные процессы в электроэнергетических системах»является вариативной дисциплиной части ОПОП ВО подготовки обучающихся по направлению 13.03.02 «Электроэнергетика и электротехника», направленность «Электроснабжение».

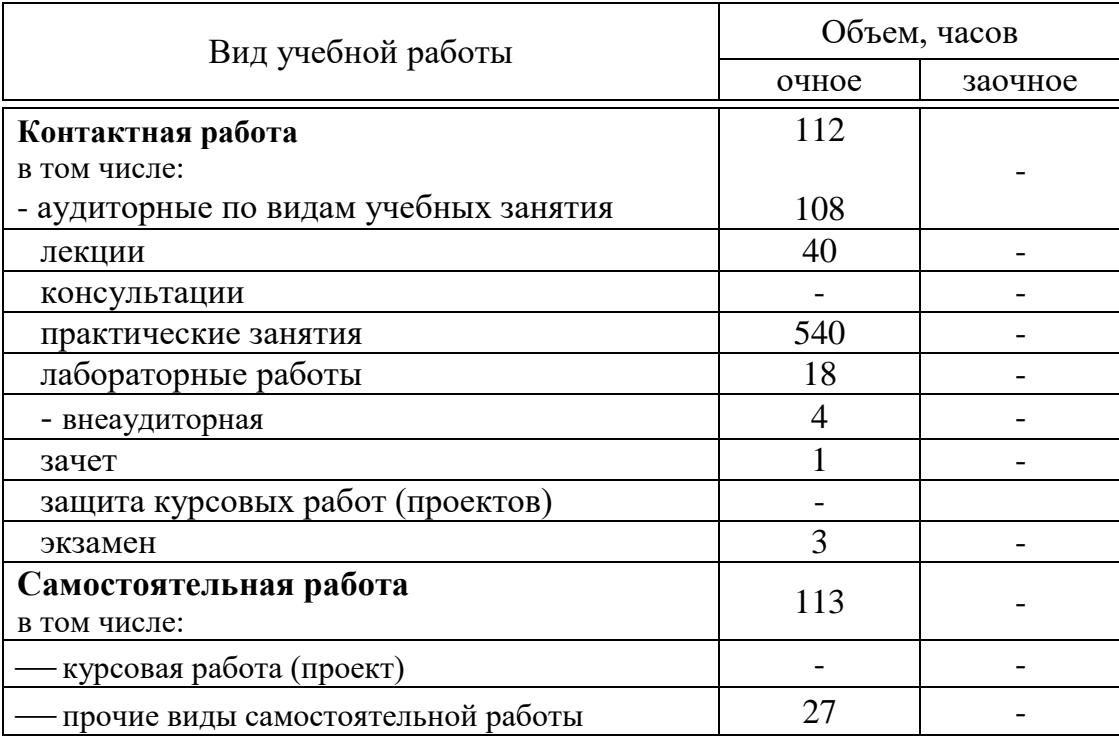

**4 Объем дисциплины** (108 часов, 3 зачетных единиц)

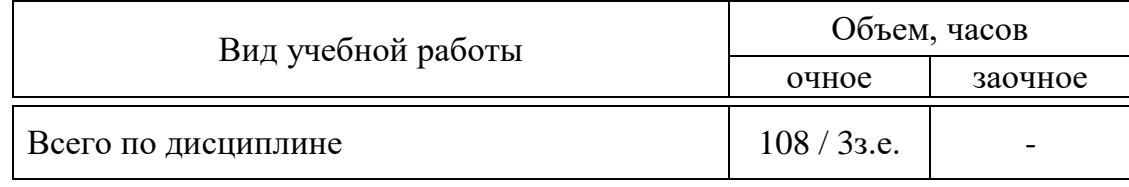

## 5 Содержание дисциплины

По итогам изучаемого курса студенты сдаютэкзамен и зачет с оценкой. Дисциплина изучается на \_3курсе, в \_5 и 6 семестрах.

## Содержание и структура дисциплины по очной форме обучения  $5$  семестр

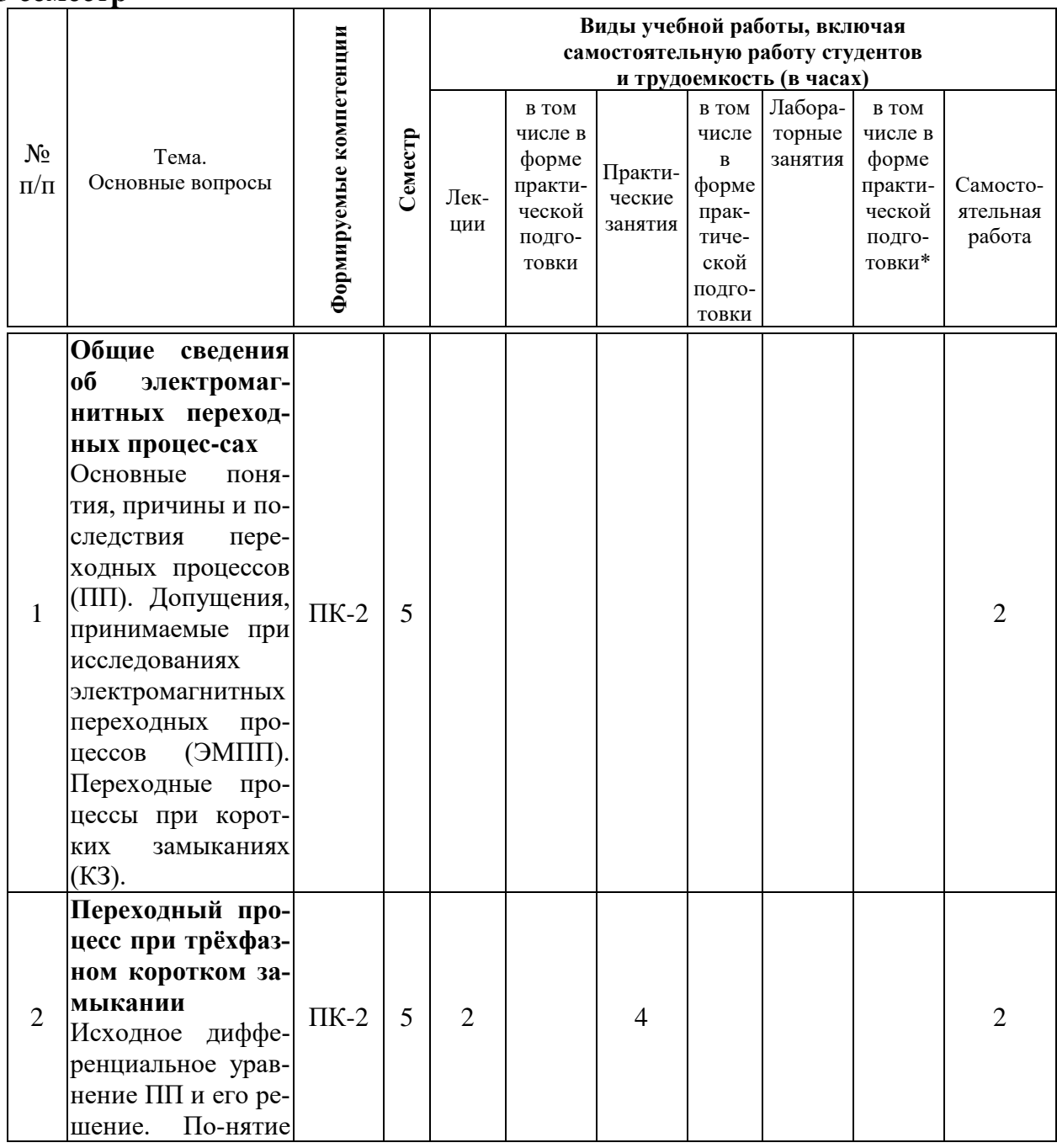

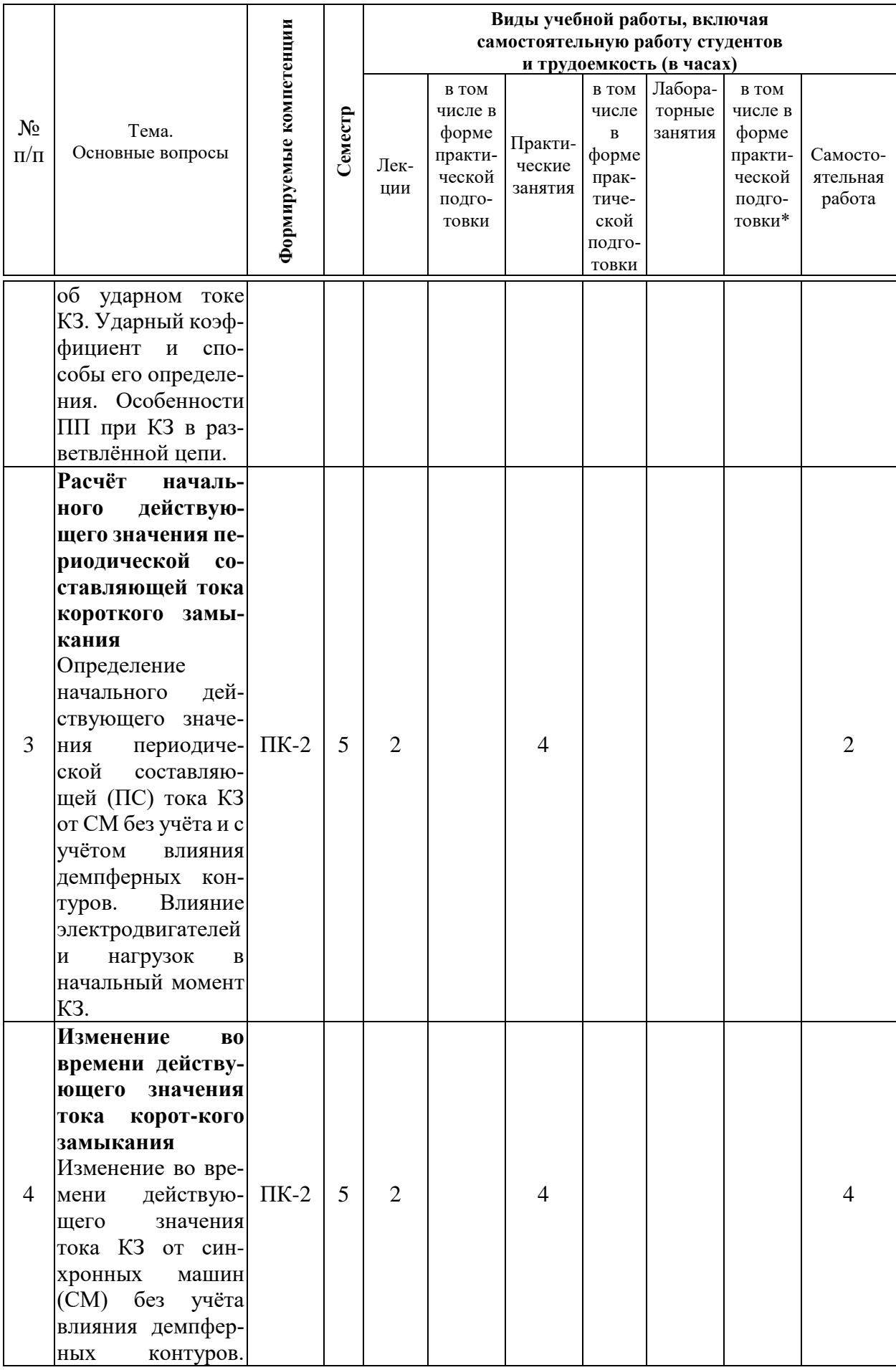

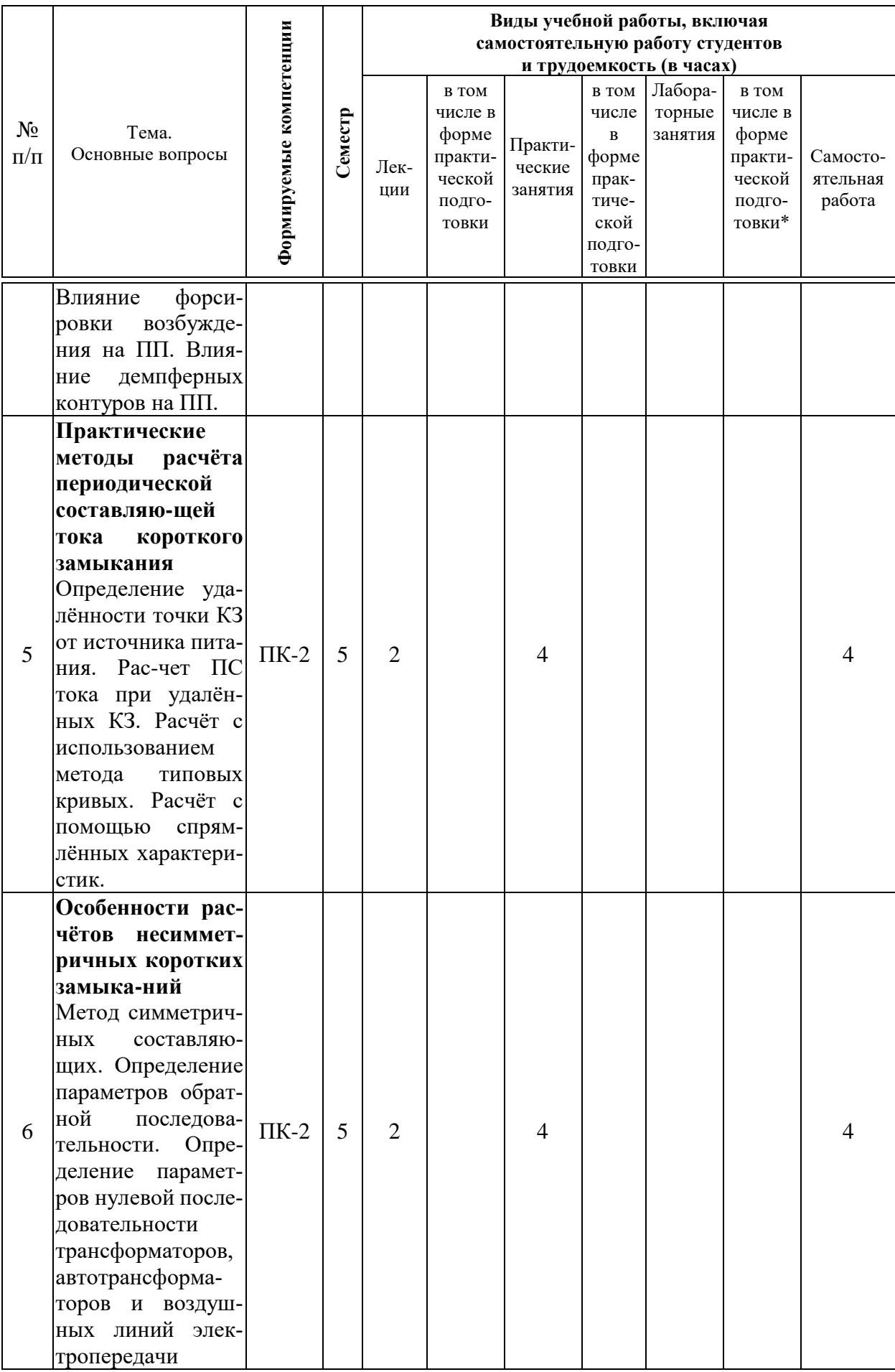

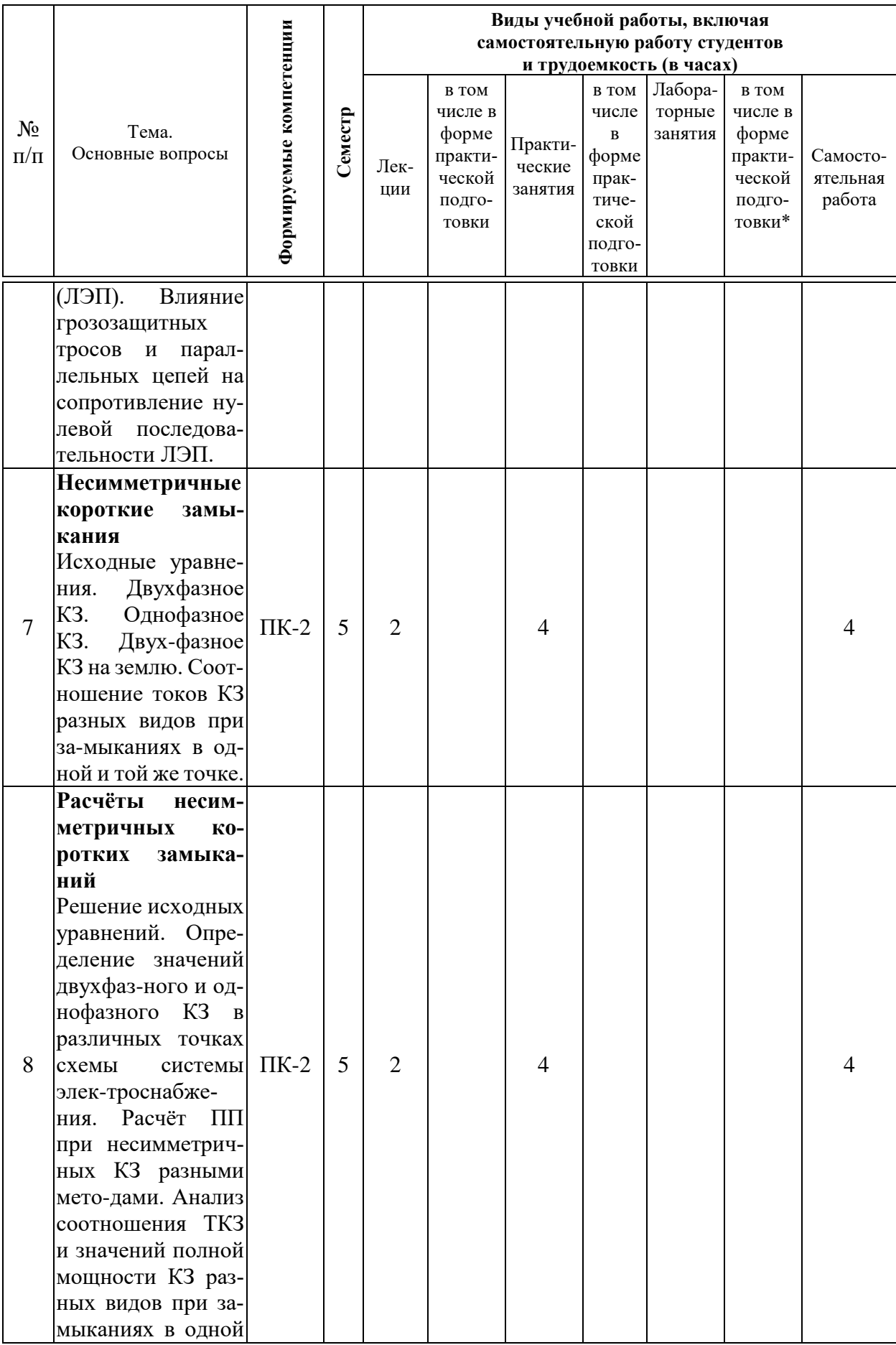

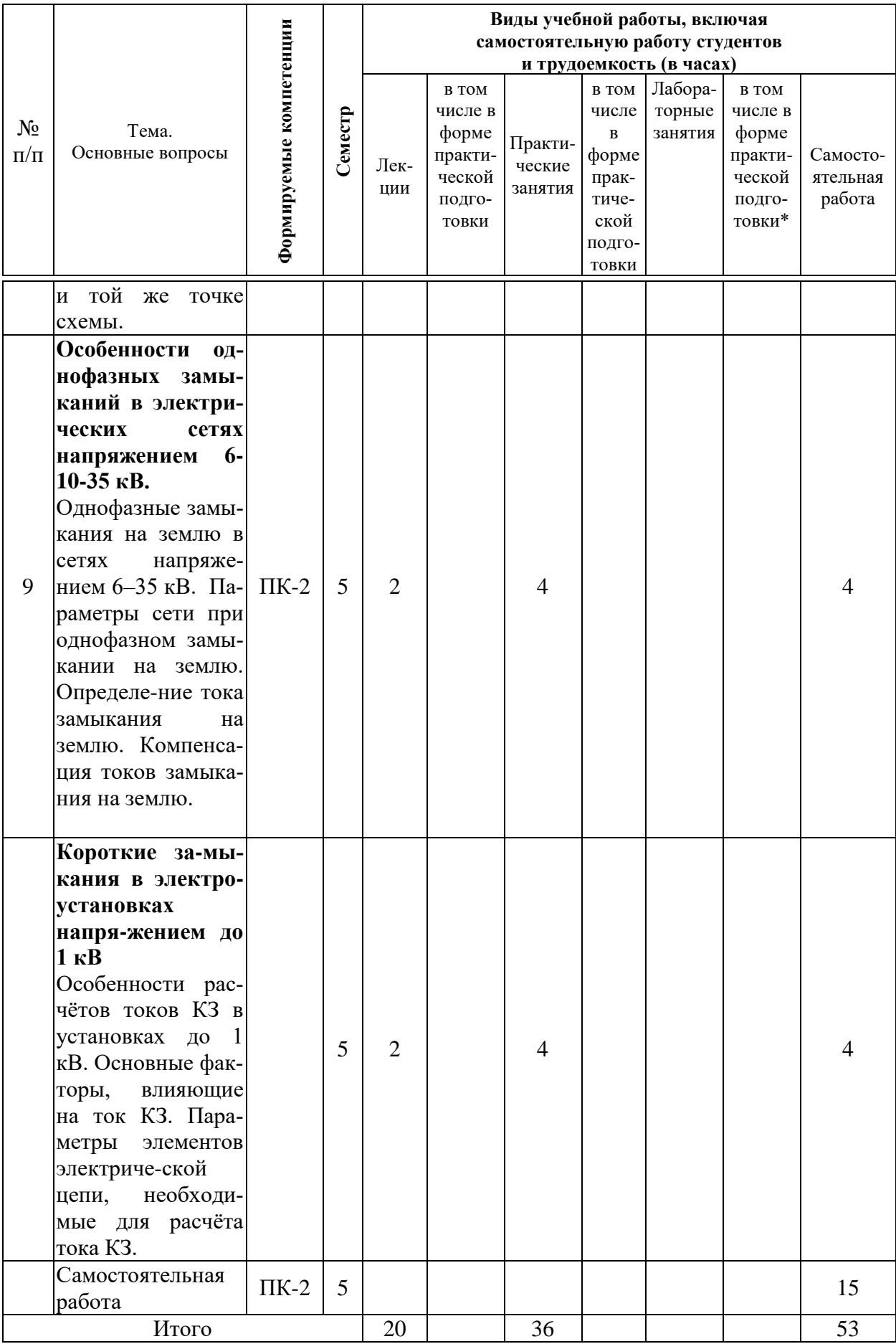

## 6 семестр

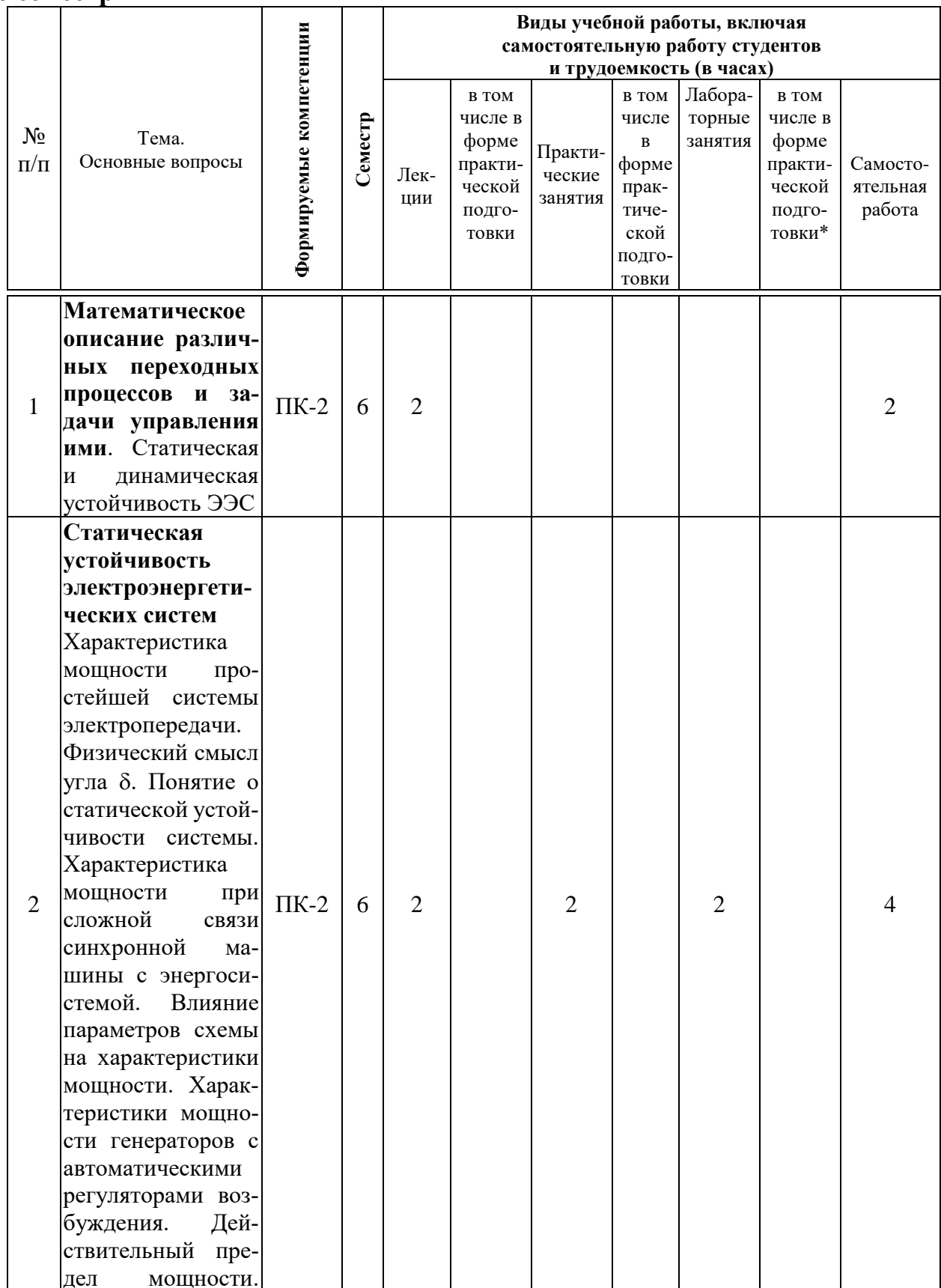

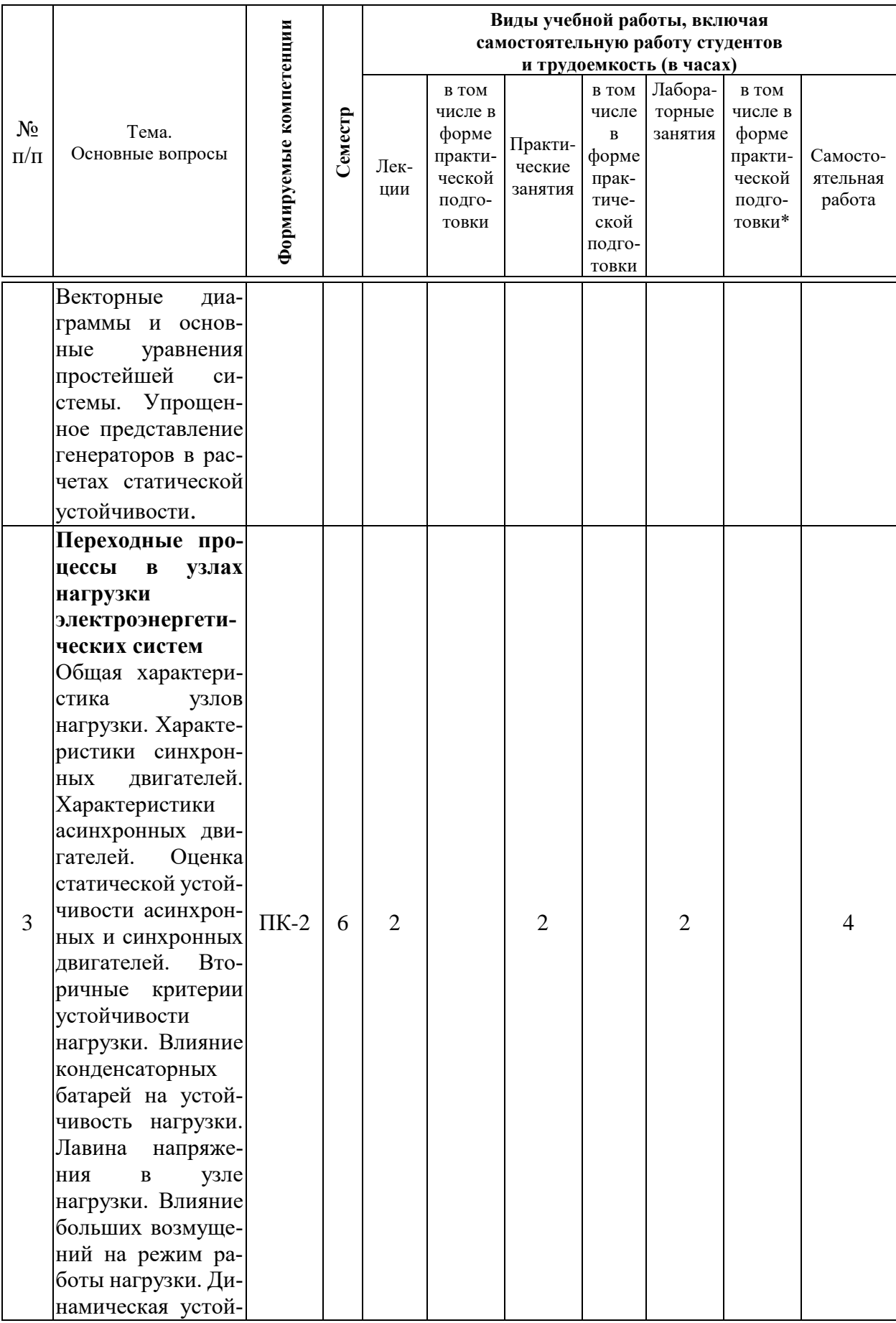

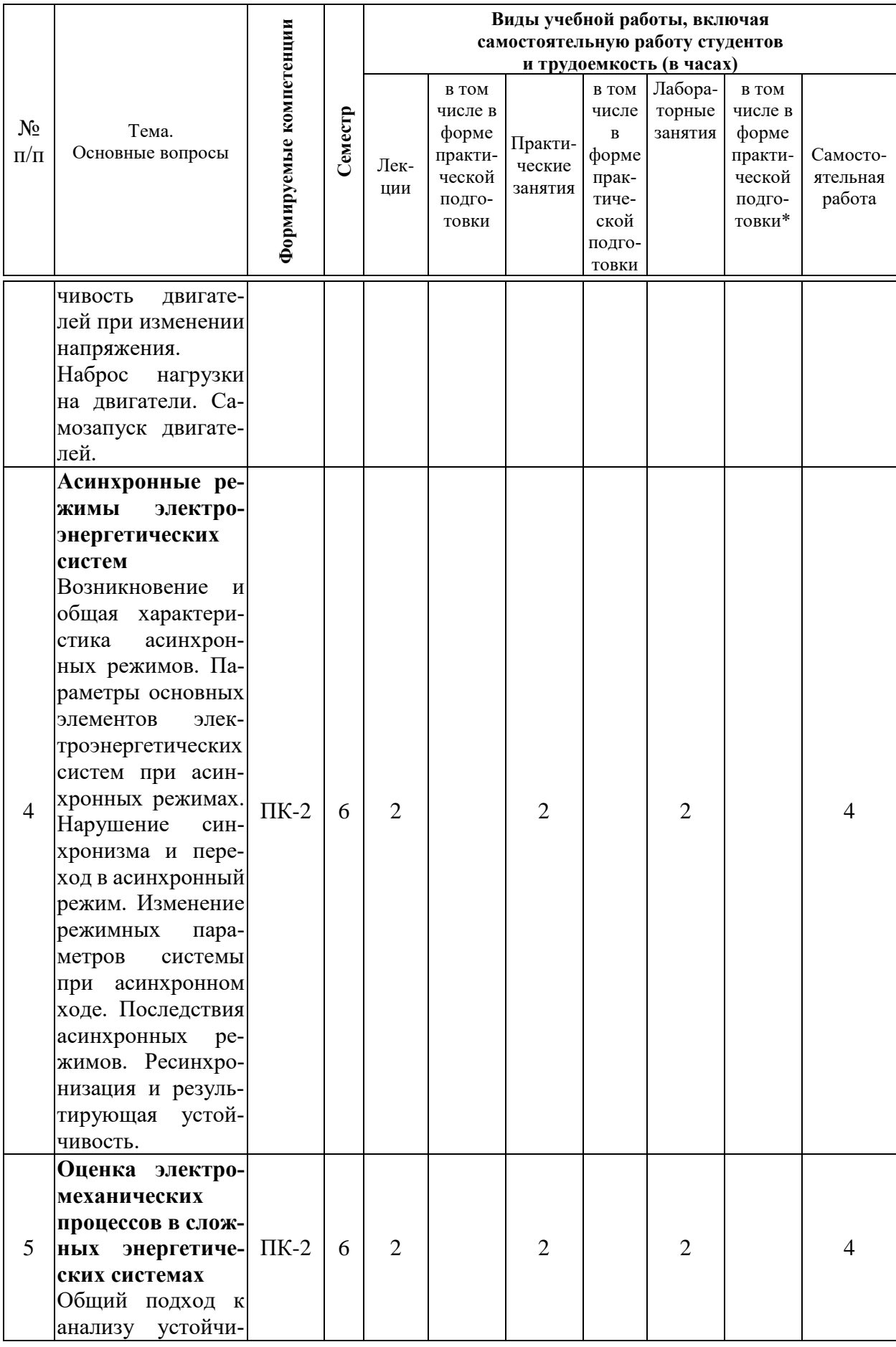

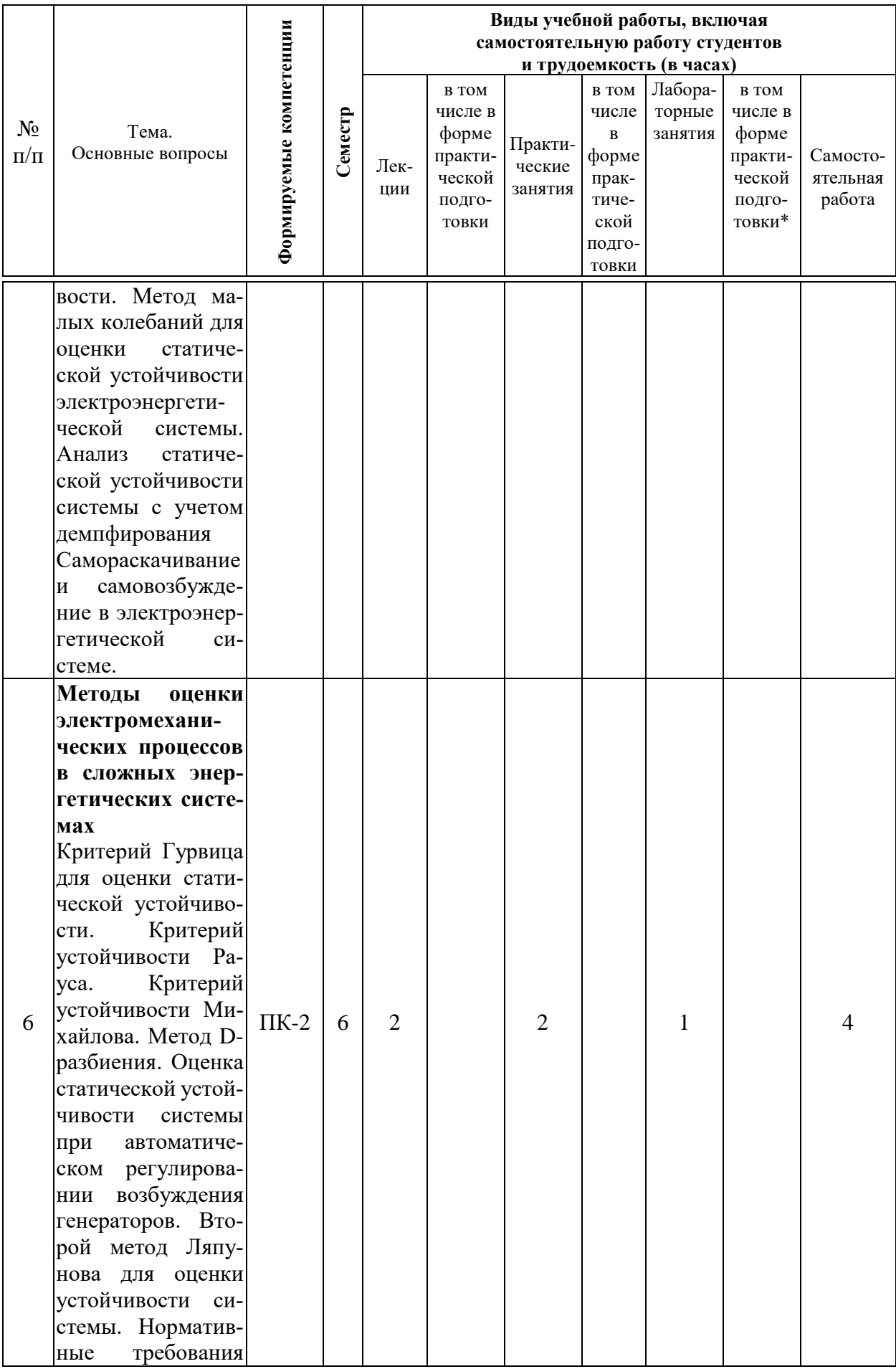

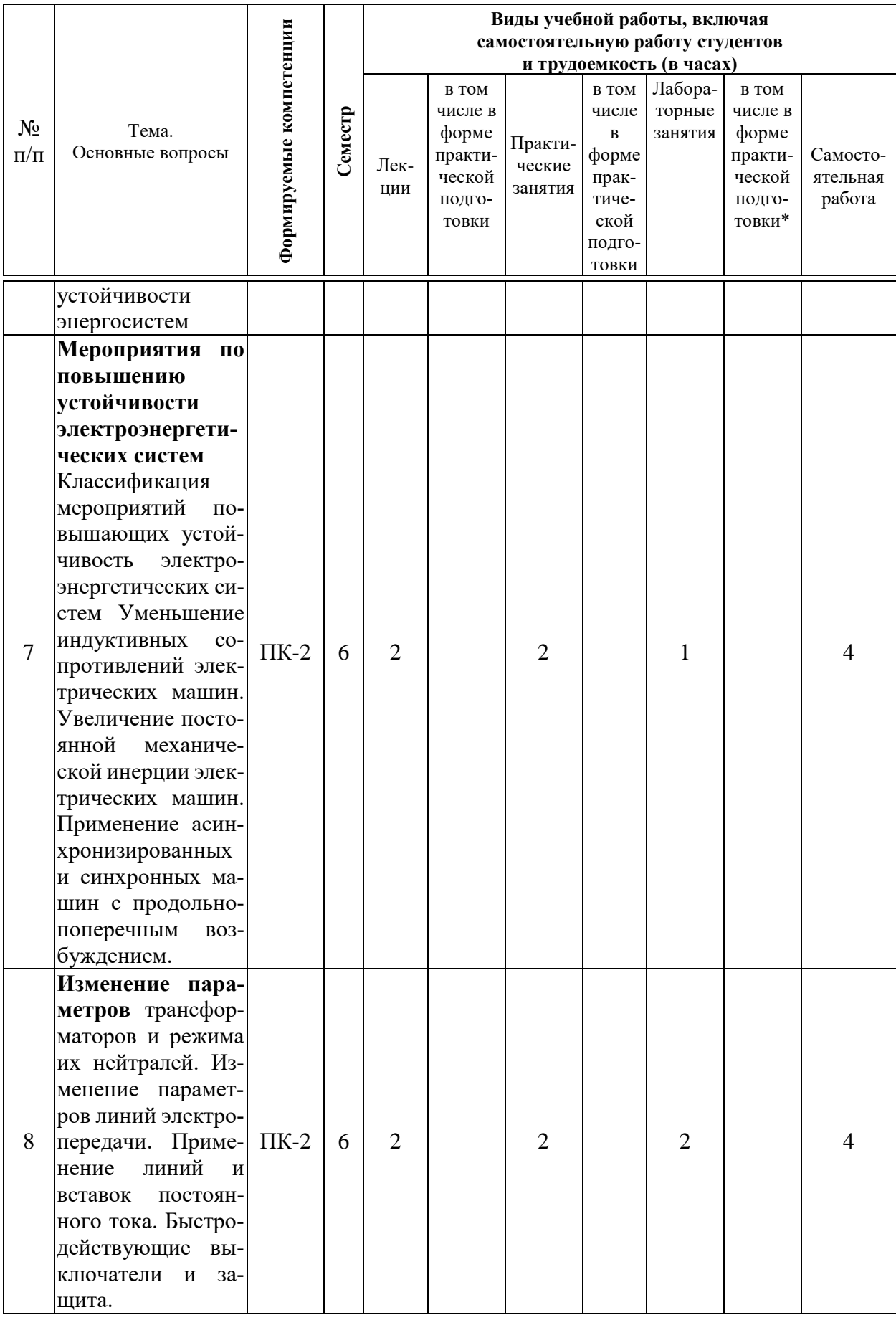

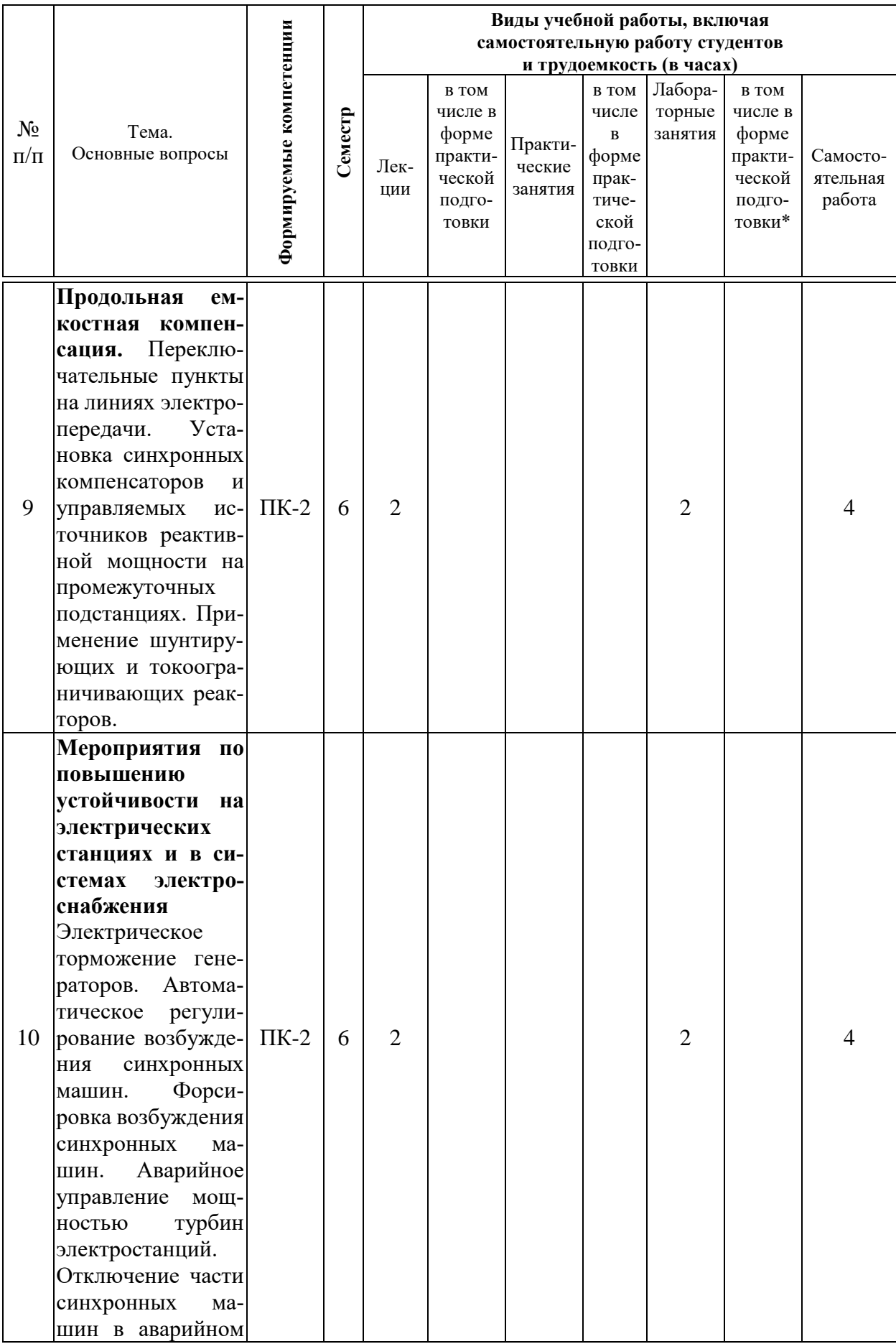

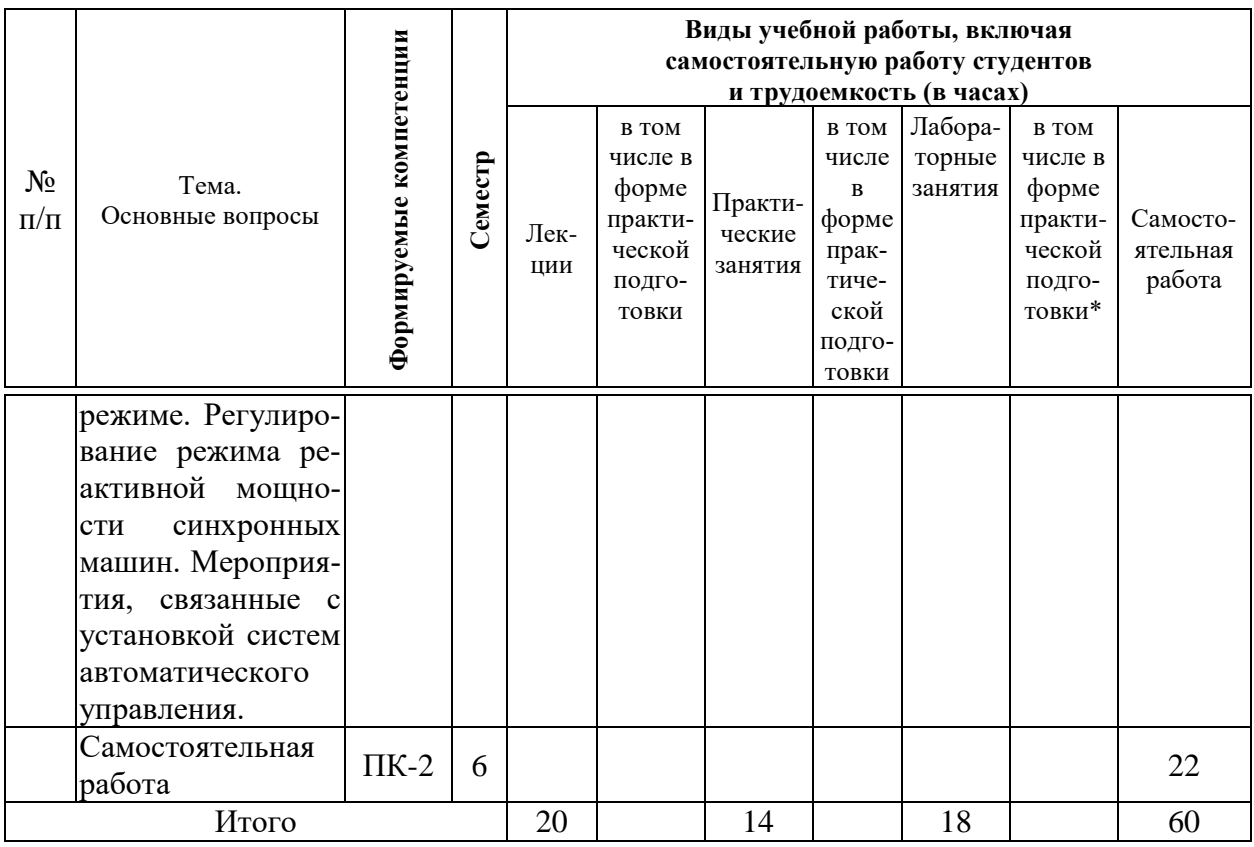

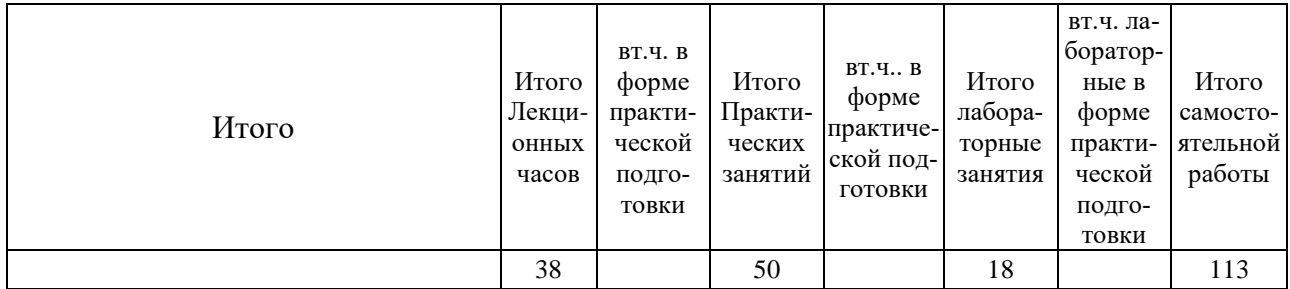

## 6 Перечень учебно-методического обеспечения для самостоятельной работы обучающихся по дисциплине

- 1. Переходные процессы в системах агропромышленного электроснабжения. Книга 1. Симметричные и несимметричные короткие замыкания: Учебное пособие В.Г. Сазыкин, А.Г. Кудряков. - Кубанский государственный агроуниверситет, Краснодар. - 2010. - 112 с. - Режим доступа:https://edu.kubsau.ru/file.php/124/05\_CHast\_1\_1.pdf
- 2. Кудряков А.Г., СазыкинВ.Г. Электромагнитные переходные процессы в электроэнергетических системах: учебное пособие /. - 2-е изд., исправ. и доп. Краснодар: Куб $\Gamma$ АУ, 2017. – 255 с. — Режим доступа: https://kubsau.ru/upload/iblock/ecd/ecda39b02422ef8717abc7a997a8299a.pdf
- 3. Электромагнитные переходные процессы в электроэнергетических системах: методические указания для проведения практических занятий / В.Г. Сазыкин, А. Г. Кудряков, Н. А. Гранкина, А. В. Масенко. - Краснодар:

КубГАУ, 2015. – 59 с. — Режим доступа[:https://edu.kubsau.ru/file.php/124/EHMPP\\_k\\_prakt\\_zan\\_-\\_kopija.pdf.](https://edu.kubsau.ru/file.php/124/EHMPP_k_prakt_zan_-_kopija.pdf)

4. В.Г. Сазыкин, А.Г. Кудряков. Электромагнитные переходные процессы: учебник для вузов. – Краснодар: КубГАУ. – 2014. – 250 с— Режим доступа: [https://edu.kubsau.ru/file.php/124/Uchebnik\\_EHmPP\\_2014.pdf](https://edu.kubsau.ru/file.php/124/Uchebnik_EHmPP_2014.pdf)

### **7 Фонд оценочных средств для проведения промежуточной аттестации**

## **7.1 Перечень компетенций с указанием этапов их формирования в процессе освоения образовательной программы**

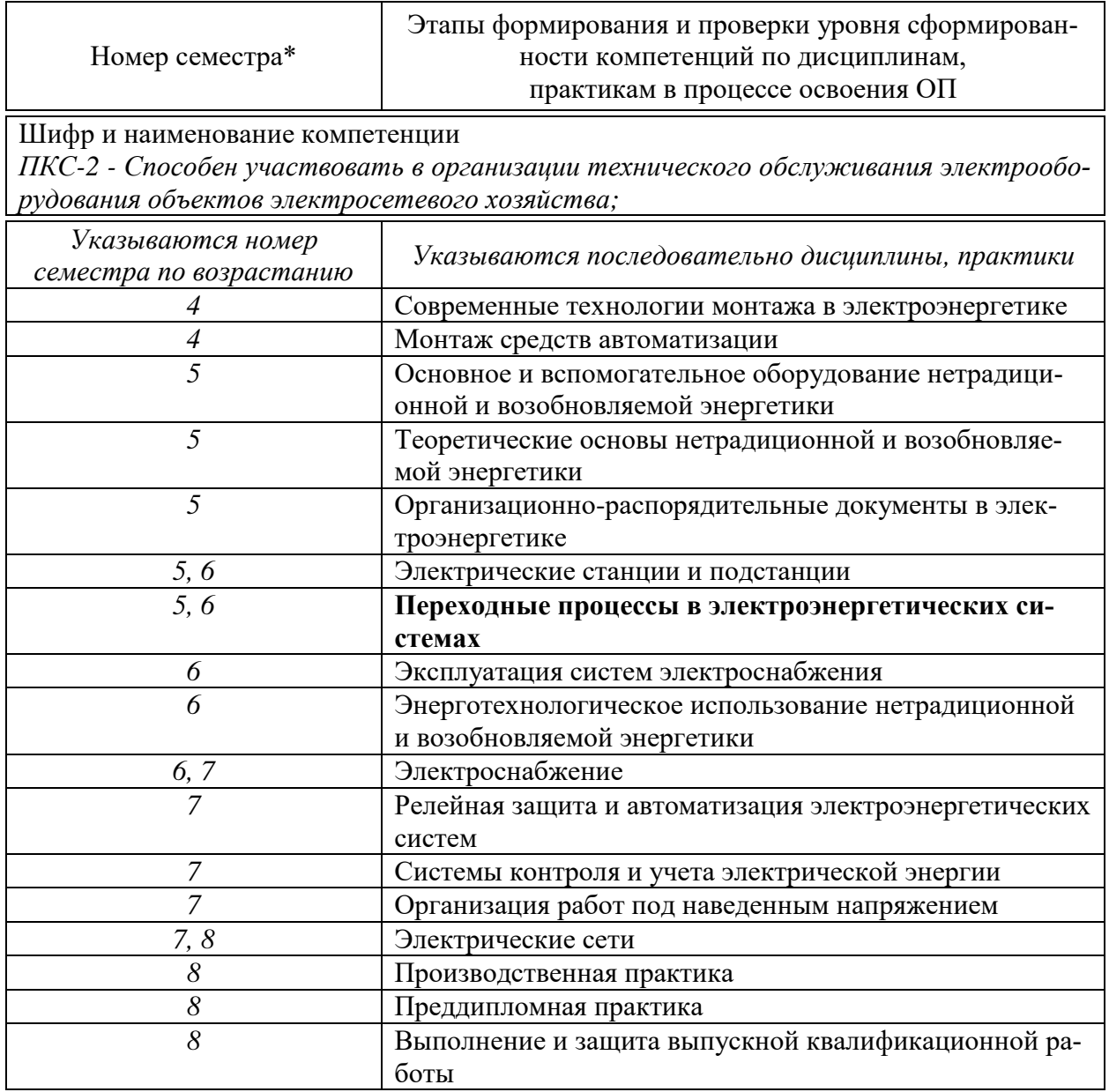

**7.2 Описание показателей и критериев оценивания компетенций на различных этапах их формирования, описание шкалы оценивания** 

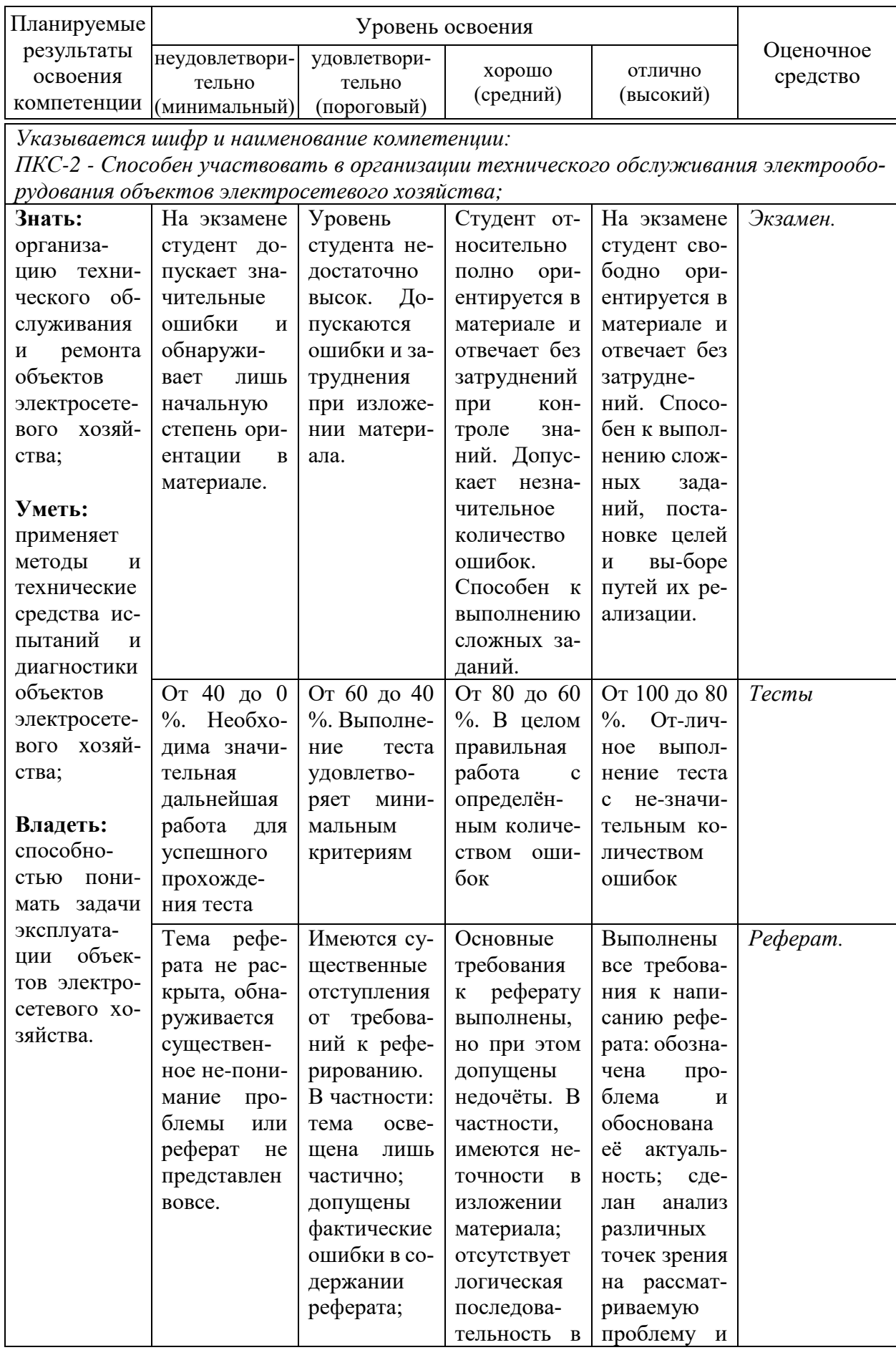

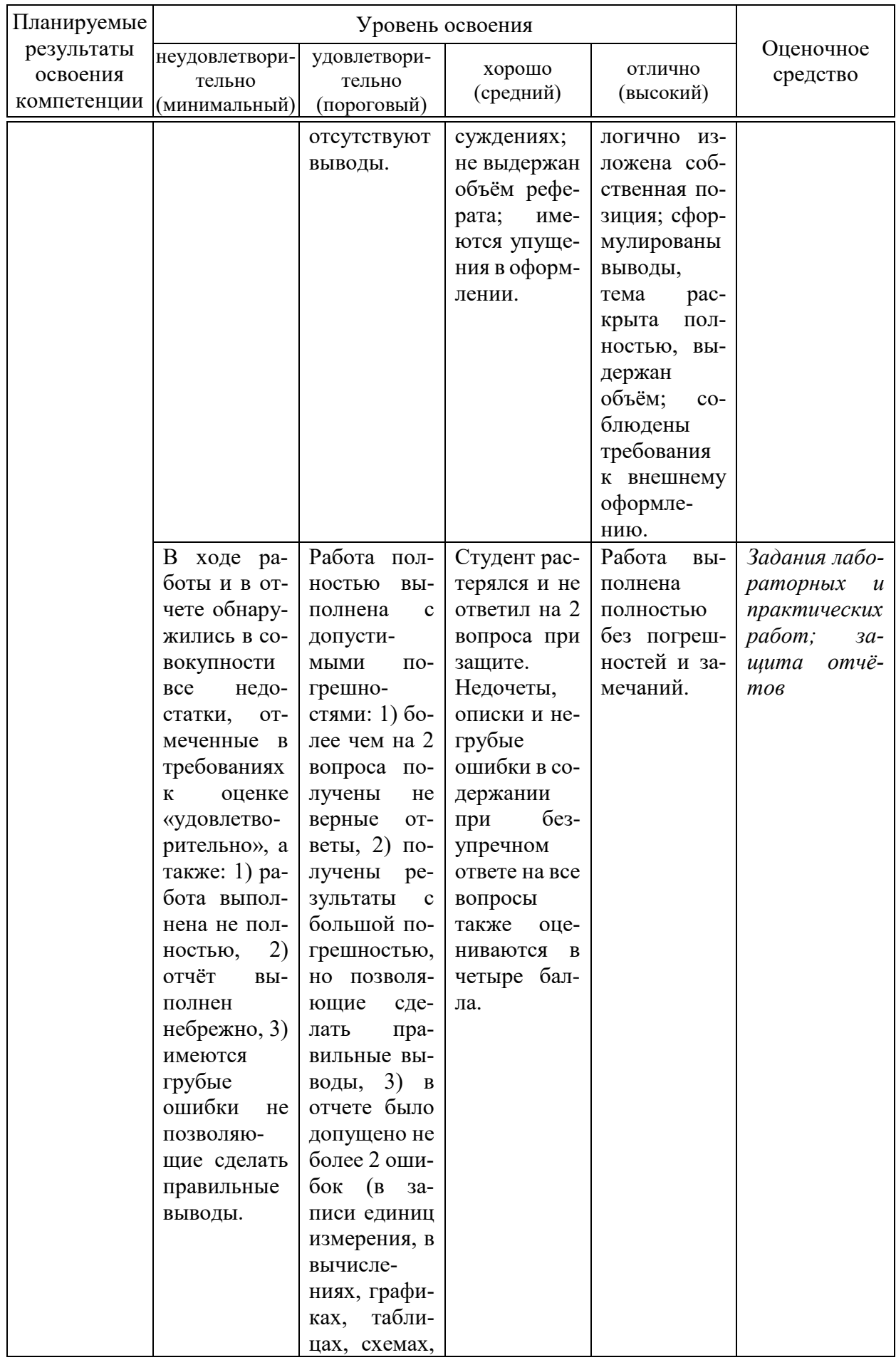

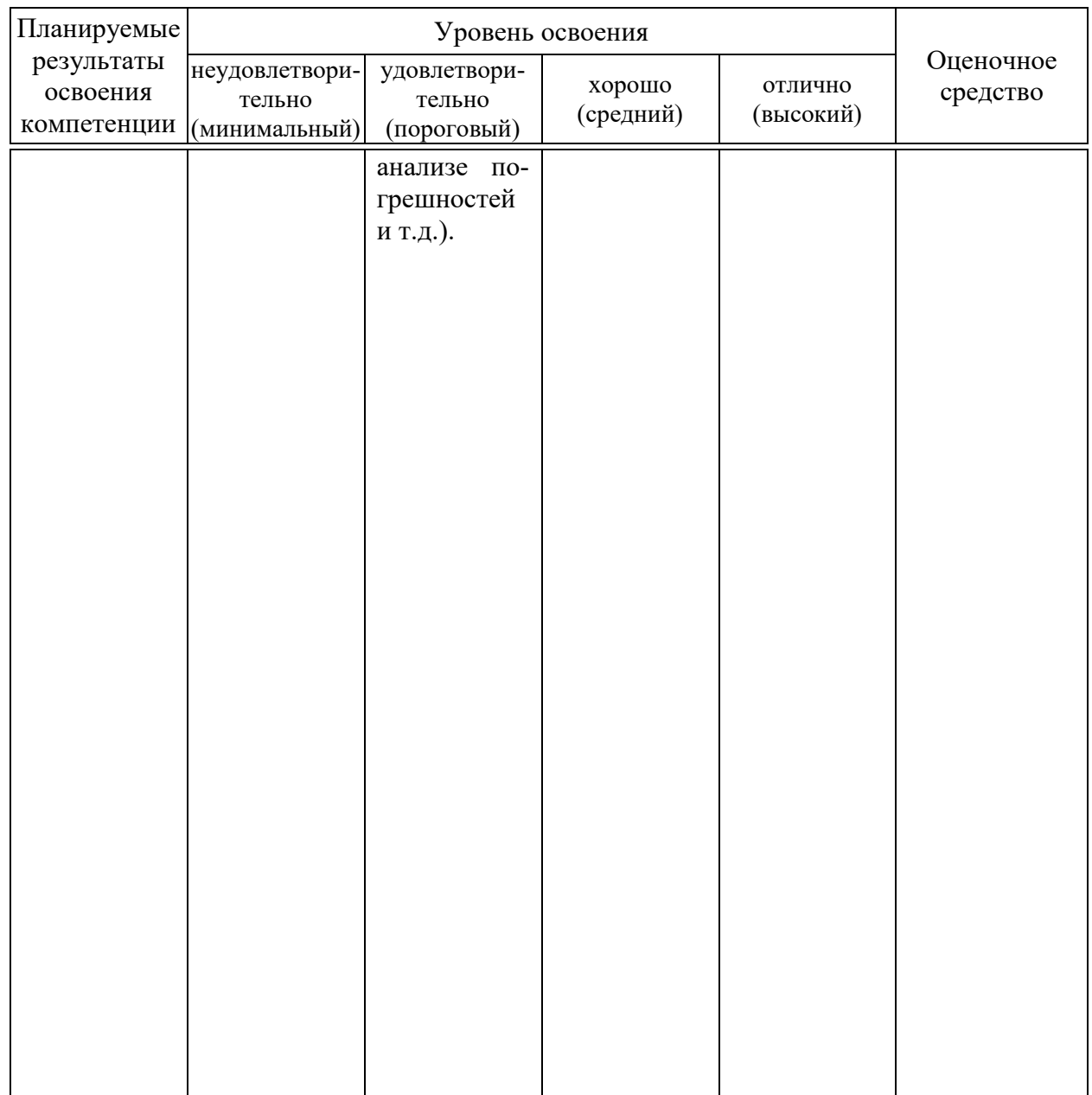

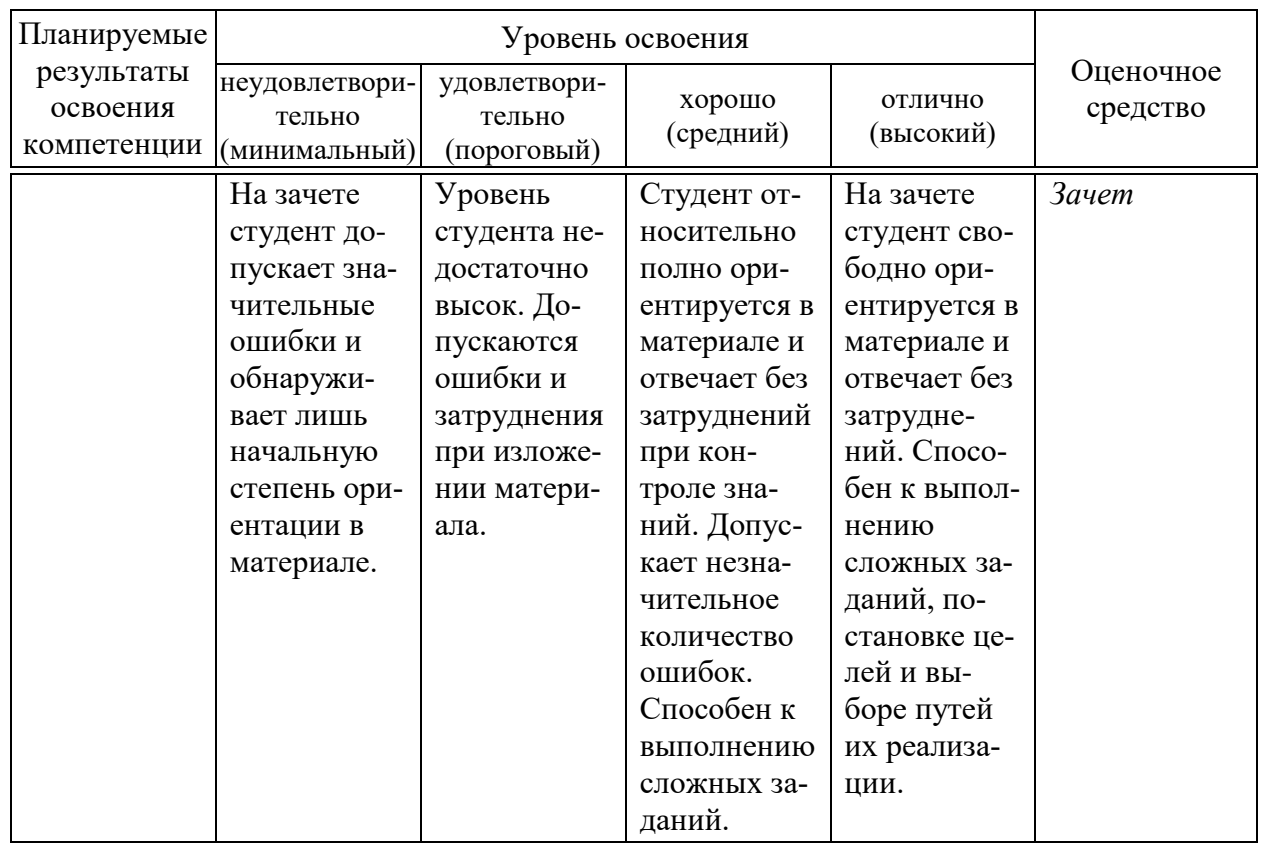

## **7.3 Типовые контрольные задания или иные материалы, необходимые для оценки знаний, умений, навыков и опыта деятельности, характеризующих этапы формирования компетенций в процессе освоения образовательной программы**

## **Пример задания лабораторной работы.**

Лабораторная работа №1

# ИССЛЕДОВАНИЕ СТАТИЧЕСКОЙ УСТОЙЧИВОСТИ ОДНОМАШИННОЙ ЭНЕРГОСИСТЕМЫ

Цель работы: Изучить влияние параметров внешней электрической сети и промежуточной нагрузки на статическую устойчивость одномашинной энергосистемы.

*1. Выразить исходные данные в системе относительных единиц. Для этого выполнить следующие действия:* 

– обозначить римскими цифрами номера ступеней трансформации: I – ступень энергосистемы; II – ступень присоединения нагрузки; III – ступень генератора Г;

– считая, что энергосистема, приемные шины которой принимаются в качестве шин бесконечной мощности, обладает бесконечным регулирующим эффектом нагрузки, что приводит к неизменности напряжения на шинах, задаться на первой ступени

$$
S_6 = 1000 \text{ MBA}, U_{61} = U_C = 118 \text{ kB};
$$

- рассчитать базисные напряжения на остальных ступенях, используя коэффициенты трансформации трансформаторов Т1 и Т2:

$$
U_{6\text{II}} = U_{6\text{I}} \cdot \frac{U_{\text{HB}(72)}}{U_{\text{HC}(72)}}; \qquad U_{6\text{III}} = U_{6\text{II}} \cdot \frac{U_{\text{HH}(71)}}{U_{\text{HB}(71)}};
$$

- определить переходную ЭДС и напряжение энергосистемы

$$
E'_{\text{oe}} = \frac{E'}{U_{\text{fill}}} \qquad U_{\text{Coe}} = \frac{U_{\text{C}}}{U_{\text{6I}}} = 1 \, ;
$$

- определить сопротивления элементов эквивалентной схемы замещения: генератора Г

$$
x'_{\text{oe}} = x'_{d} \cdot \frac{S_{6} U_{\text{HOMT}}^{2}}{5 S_{\text{HOMT}} U_{6\text{III}}^{2}}; \qquad R_{\text{Toe}} = R_{\text{T}} \cdot \frac{S_{6} U_{\text{HOMT}}^{2}}{5 S_{\text{HOMT}} U_{6\text{III}}^{2}},
$$

$$
S_{\text{HOMT}} = \frac{P_{\text{HOMT}}}{\cos \varphi_{\text{HOMT}}};
$$

трансформаторов Т1 и Т2

$$
x_{\text{r1oe}} = x_{\text{r1}} \cdot \frac{S_6}{5U_{6II}^2}; \qquad R_{\text{r1oe}} = R_{\text{r1}} \cdot \frac{S_6}{5U_{6II}^2};
$$
  

$$
x_{\text{r2oe}} = x_{\text{r2}} \cdot \frac{S_6}{5U_{6II}^2}; \qquad R_{\text{r2oe}} = R_{\text{r2}} \cdot \frac{S_6}{5U_{6II}^2};
$$

линий ВЛ1 и ВЛ2

$$
x_{1\text{oe}} = \frac{x_{01} \cdot L_1 \cdot S_6}{U_{6\text{II}}^2}; \qquad R_{1\text{oe}} = \frac{R_{01} \cdot L_1 \cdot S_6}{U_{6\text{II}}^2};
$$
  

$$
x_{2\text{oe}} = \frac{x_{02} \cdot L_2 \cdot S_6}{U_{6\text{II}}^2}; \qquad R_{2\text{oe}} = \frac{R_{02} \cdot L_2 \cdot S_6}{U_{6\text{II}}^2};
$$

- выразить значения мощностей нагрузки в системе относительных единиц

$$
P_{\text{moe}} = \frac{P_{\text{H}}}{S_6}; \qquad Q_{\text{poe}} = \frac{Q_{\text{p}}}{S_6}; \qquad Q_{\text{x6oe}} = \frac{Q_{\text{x6}}}{S_6}.
$$

#### 2. Выполнить следующие вычислительные эксперименты:

1. Провести расчеты угловых характеристик мощности со стороны генератора и со стороны концентрированной энергосистемы (ШБМ) для идеализированной модели энергосистемы без промежуточной нагрузки:

 $P_{H} = 0$ ;  $Q_{H} = 0$ ;  $R = 0$  для всех элементов схемы замещения.

Для этого рассчитать:

а) сопротивления:

$$
\underline{Z}_1 = jx'_{\text{oe}} + jx_{\text{loe}} + jx_{\text{rloe}}, \ \ \underline{Z}_2 = jx_{\text{r2oe}} + jx_{\text{2oe}} \ \ \text{if} \ \ \underline{Z} = \underline{Z}_1 + \underline{Z}_2 = Ze^{j\psi};
$$

б) угол  $\alpha = 90^\circ - \psi$  или в среде MathCAD:  $\alpha = 90^\circ deg - arg(Z);$ 

в) значения собственных мощностей и максимума взаимной мощности:

$$
P_{11} = \frac{\left|\dot{E}_{\text{oe}}'\right|^2 \cdot \sin(\alpha)}{\left|\underline{Z}\right|}; \quad P_{22} = \frac{U_{\text{coe}}^2 \cdot \sin(\alpha)}{\left|\underline{Z}\right|}; \quad P_{12M} = \frac{\left|\dot{E}_{\text{oe}}'\right| \cdot U_{\text{coe}}}{\left|\underline{Z}\right|};
$$

г) угловые характеристики со сторон генератора  $P_1(\delta)$  и ШБМ  $P_2(\delta)$ , изменяя угол δ от 0 до 180 градусов, по следующим зависимостям:

 $P_1(\delta) = P_{11} + P_{12M} \sin(\delta - \alpha);$   $P_2(\delta) = -P_{22} + P_{12M} \sin(\delta + \alpha).$ 

2. Провести расчеты угловых характеристик со сторон генератора и ШБМ для идеализированной модели энергосистемы при подключении реактора: $\dot{S}_{\text{H}} = jQ_{\text{p}}$ ;  $R = 0$ 

Для этого рассчитать:

а) комплексное сопротивление индуктивной нагрузки

$$
\underline{Z}_{3} = \underline{Z}_{\text{H}} = \frac{U_{\text{H}}^{2}}{\left(P_{\text{H}}^{2} + Q_{\text{H}}^{2}\right)} \cdot \left(P_{\text{H}} + jQ_{\text{H}}\right) = \frac{U_{\text{roce}}^{2}}{Q_{\text{poe}}^{2}} \cdot \left(jQ_{\text{poe}}\right),
$$

$$
U_{\text{roe}} = \frac{U_{\text{H}}(r)}{U_{\text{H}}(r)}
$$

б) собственные и взаимное сопротивления по формулам (3-5), при этом использовать значения сопротивлений  $Z_1$ ,  $Z_2$  из пункта 1,а;

в) дополняющие углы по формулам (7);

г) угловые характеристики со сторон генератора  $P_1(\delta)$  и ШБМ  $P_2(\delta)$  по формулам (1-2), изменяя угол δ от 0 до 180 градусов.

3. Провести расчеты, аналогичные п. 2, при подключении конденсаторной батареи:  $\dot{S}_{\text{H}} = -jQ_{\text{KB}}$ ;  $R = 0$ .

4. На одном графике построить угловые характеристики со сторон генератора  $P_1(\delta)$  и ШБМ  $P_2(\delta)$ , рассчитанные в пунктах 1-3.

5. Провести расчеты, аналогичные п.2, при подключении активной нагрузки:  $\dot{S}_{\rm H} = P_{\rm H}$ ;  $R = 0$ . На одном графике построить угловые характеристики со сторон генератора  $P_1(\delta)$  и ШБМ  $P_2(\delta)$ , рассчитанные в пунктах 1 и 5.

6. Провести расчеты угловых характеристик энергосистемы и генератора для уточненной модели энергосистемы без промежуточной нагрузки:  $P_{\rm H} = 0$ ;  $Q_{\rm H} = 0$ ;  $R \neq 0$  для всех элементов схемы замещения.

Для этого рассчитать:

а) сопротивления:

$$
\underline{Z}_1 = R_{\text{Toe}} + jx'_{\text{oe}} + R_{\text{Tloe}} + jx_{\text{Tloe}} + R_{\text{Ioe}} + jx_{\text{Toe}};
$$
  

$$
\underline{Z}_2 = R_{\text{T2oe}} + jx_{\text{T2oe}} + R_{\text{2oe}} + jx_{\text{2oe}} \qquad H \qquad \underline{Z} = \underline{Z}_1 + \underline{Z}_2 = Ze^{j\psi};
$$

б) угловые характеристики, используя формулы пункта 1 (б, в, г).

7. На одном графике построить угловые характеристики со стороны генератора  $P_1(\delta)$  и ШБМ  $P_2(\delta)$ , рассчитанные в пунктах 1 и 6.

8. Самостоятельно выбрать формулы и провести расчеты угловых характеристик со сторон генератора и ШБМ для уточненной модели при подключении активно-индуктивной нагрузки с параметрами, принятыми из пунктов 2 и 5:  $\dot{S}_{\rm H} = P_{\rm H} + j Q_{\rm p}$ ;  $R \neq 0$ . Рассчитанные характеристики и характеристики из пункта 2 построить на одном графике.

9. Самостоятельно выбрать формулы и провести расчеты угловых характеристик энергосистемы и генератора для уточненной модели при подключении активно-емкостной нагрузки с параметрами, принятыми из пунктов 3 и 5:  $\dot{S}_{\scriptscriptstyle\rm H}=P_{\scriptscriptstyle\rm H}-jQ_{\rm KB}$ ;  $R\neq0$ . Рассчитанные характеристики и из пункта 1 построить на одном графике.

### **Обработка результатов расчета**

1. По результатам расчета пункта 1 определить передаваемую мощность  $P_{10}$  в нормальном режиме энергосистемы, приняв коэффициент запаса статической устойчивости генератора  $k_{CT} = 25\%$  и показать эту мощность на всех рисунках.

2. По величине  $P_{10}$  определить коэффициенты запаса статической устойчивости генератора для экспериментов 2, 3, 5, 6, 8, 9.

3. Показать на графиках собственные мощности  $P_{11}$  и  $P_{22}$ , максимум взаимной мощности  $P_{12M}$  для экспериментов 5,6,8,9.

4. Показать на графиках дополняющие углы  $\alpha_{12}$  для экспериментов 5, 6, 8, 9.

5. Ответить письменно на контрольные вопросы.

## **Контрольные вопросы**

1. По какому практическому критерию определяется статическая устойчивость одномашинной энергосистемы?

2. Почему уменьшается предел статической устойчивости одномашинной энергосистемы при подключении шунтирующего реактора?

3. Почему повышается предел статической устойчивости одномашинной энергосистемы при подключении конденсаторной батареи?

4. Почему в уточненной модели энергосистемы угловые характеристики  $P_1(\delta)$  и  $P_2(\delta)$  не совпадают?

5. Почему дополняющий угол  $\alpha_{12}$  может принимать как положи-тельные, так и отрицательные значения?

6. Почему дополняющие углы  $\alpha_{11}$  и  $\alpha_{22}$  не имеют отрицательных значений?

### Содержание отчета

В отчете по лабораторной работе следует привести схему электро-передачи, схему замещения, исходные данные для расчета, основные формулы, графики, пункты задания по обработке результатов расчета, письменные ответы на контрольные вопросы.

### Примеры теста

1. Какие явления, происходящие в трехфазной электрической сети с незаземлённой нейтралью, называют коротким замыканием?

\*Замыкание между фазами, Замыкание между фазой и нулевым проводом,

Замыкание между фазой и землей,

Замыкание между нулевым проводом и землей.

1. Какое из известных видов короткого замыкания называют симметрич- $H$ bl $M$ ?

Однофазное, \*Трехфазное, Двухфазное, Двухфазное с заземленной нетралью.

2. Укажите, какое основное допущение при расчетах токов короткого замыкания справедливо для сети высокого напряжения и неприемлемо для сетей низкого (до 1 кВ) напряжения?

Пренебрежение индуктивными сопротивлениями, \*Пренебрежение активными сопротивлениями, Пренебрежение пусковыми токами двигателей, Пренебрежением мощностями двигателей.

3. Что называют позиционной системой?

\*Это такая система, в которой параметры режима зависят от текущего состояния, взаимного положения, например, роторов генераторов и двигателей независимо от того, как было достигнуто это состояние. При этом реальные динамические характеристики элементов системы заменяются статическими.

Это связи параметров режима системы, представленные аналитически или графически и не зависящие от времени. Эти связи выявляются в основном в установившемся режиме системы.

Это связи параметров режима системы, представленные аналитически или графически и зависящие от времени. Эти связи выявляются в основном в установившемся режиме системы.

Это связи параметров режима системы, представленные аналитически или графически и не зависящие от времени. Эти связи выявляются в основном в неустановившемся режиме системы.

#### *4. Что такое статические характеристики?*

\*Это связи параметров режима системы, представленные аналитически или графически и не зависящие от времени. Эти связи выявляются в основном в установившемся режиме системы .

Это связи параметров режима системы, представленные аналитически или графически и зависящие от времени. Эти связи выявляются в основном в установившемся режиме системы.

Это связи параметров режима системы, представленные аналитически или графически и не зависящие от времени. Эти связи выявляются в основном в неустановившемся режиме системы.

Это такая система, в которой параметры режима зависят от текущего состояния, взаимного положения, например, роторов генераторов и двигателей независимо от того, как было достигнуто это состояние. При этом реальные динамические характеристики элементов системы заменяются статическими.

#### *5. Дать определение понятию самораскачивание.*

\*Это вид электромеханической неустойчивости генератора, когда у его ротора, вращающегося с основной эксплуатационной скоростью при некотором значении угла, появляются колебательные изменения скорости и угла с увеличивающейся амплитудой вплоть до выпадения из синхронизма .

\*Это вид электромеханической периодической неустойчивости энергосистемы, при которой ротор синхронной машины совершает самопроизвольные колебания, заканчивающиеся либо выпадением машины из синхронизма, либо установлением какого-то предельного цикла колебаний, препятствующих нормальной работе энергосистемы .

Это вид электромагнитной неустойчивости генераторов, при появлении которой в значительной степени или полностью теряется возможность управления установившимся режимом. При этом в отдельных точках системы самопроизвольно могут устанавливаться значения напряжений, опасные для изоляции оборудования.

#### *6. Дать определение понятию самовозбуждение.*

\*Это вид электромагнитной неустойчивости генераторов, при появлении которой в значительной степени или полностью теряется возможность управления установившимся режимом. При этом в отдельных точках системы самопроизвольно могут устанавливаться значения напряжений, опасные для изоляции оборудования .

Это вид электромеханической неустойчивости генератора, когда у его ротора, вращающегося с основной эксплуатационной скоростью при некотором значении угла, появляются колебательные изменения скорости и угла с увеличивающейся амплитудой вплоть до выпадения из синхронизма.

Это вид электромеханической периодической неустойчивости энергосистемы, при которой ротор синхронной машины совершает самопроизвольные колебания, заканчивающиеся либо выпадением машины из синхронизма, либо установлением какого-то предельного цикла колебаний, препятствующих нормальной работе энергосистемы.

## 7. Нарастание тока и напряжения в процессе самовозбуждения может быть:

\*Апериодическим (синхронное самовозбуждение). \*Колебательным (асинхронное самовозбуждение). Периодическим (синхронное самовозбуждение). Пиковым (асинхронное самовозбуждение).

## Структура реферата:

 $\left( \right)$ титульный лист;

 $(2)$ план работы с указанием страниц каждого вопроса, подвопроса (пункта);

 $3)$ введение;

 $4)$ текстовое изложение материала, разбитое на вопросы и подвопросы (пункты, подпункты) с необходимыми ссылками на источники, использованные автором;

- $5)$ заключение;
- $6)$ список использованной литературы;

приложения, которые состоят из таблиц, диаграмм, графиков, рисун-7) ков, схем (необязательная часть реферата). Приложения располагаются последовательно, согласно заголовкам, отражающим их содержание.

## Темы рефератов

- 1. Расчёт действующего начального значение периодической составляющей трехфазного тока короткого замыкания (ТКЗ)
- 2. Учет изменения активного сопротивления проводников при коротком замыкании.
- 3. Особенности расчета токов короткого замыкания в электроустановках постоянного тока с аккумуляторными батареями.
- 4. Учет изменения активного сопротивления проводников при коротком замыкании.
- 5. Электродинамические силы в электроустановках.
- 6. Термическое воздействие токов короткого замыкания на проводники.
- 7. Схемы замещения нулевой последовательности трансформаторов и автотрансформаторов.
- 8. Схемы замещения прямой последовательности трансформаторов (автотрансформаторов) и сдвоенных реакторов и их параметры
- 9. Определение ударного ТКЗ в заданных точках схемы.
- 10.Определение действующего значения ударного ТКЗ в заданных точках схемы.
- 11.Определение значения двухфазного ТКЗ в заданных точках схемы.
- 12.Определение однофазного ТКЗ для точек в сетях напряжением 220 110 кВ.
- 13.Расчёт значения полной мощности КЗ в заданных точках схемы.
- 14.Сравнение значения ТКЗ для различных мест и видов повреждения.
- 15. Особенности учета комплексной нагрузки при расчете токов короткого замыкания.
- 16.Выбор основного энергооборудования: турбогенераторов (ТГ) и силовых трансформаторов электроэнергетической системы.
- 17.Определение ударного ТКЗ в заданных точках схемы.
- 18.Составление эквивалентной схемы замещения ЭЭС с учетом ТГ с АРВ пропорционального действия (ПД) и ТГ с АРВ сильного действия (СД).
- 19.Определение значения двухфазного ТКЗ в заданных точках схемы.
- 20.Расчет ЭДС схемы замещения для ТГ без АРВ, ТГ с АРВ ПД и ТГ с АРВ СД.
- 21.Исследование предела передаваемой мощности при постоянстве напряжения в узле нагрузки (ТГ без АРВ, ТГ с АРВ ПД и ТГ с АРВ СД).
- 22.Определение коэффициентов запаса статической устойчивости.
- 23.Расчёт значения полной мощности КЗ в заданных точках схемы.
- 24.Запас статической устойчивости узла нагрузки по критерию dE/dU>0.
- 25.Определение сопротивления эквивалентного генератора системы для ТГ с АРВ ПД и ТГ с АРВ СД.
- 26.Изменения Е`экв при изменении Uнагр.
- 27.Устойчивость узла нагрузки в зависимости от удаленности эквивалентного генератора.
- 28.Допустимое время перерыва электроснабжения по условию устойчивости эквивалентного двигателя.
- 29.Значения скольжения эквивалентного асинхронного двигателя.
- 30.Предельное временя перерыва электроснабжения.
- 31.Оценка условия самозапуска эквивалентного синхронного двигателя.
- 32.Динамический переходной процесс при отключении одной из ЛЭП.

## **Вопросы к экзамену.**

- 1. Причины возникновения переходных процессов (ПП) в (системах электроснабжения) СЭС.
- 2. Наиболее распространенные причины появления ПП в СЭС.
- 3. Причины возникновения коротких замыканий (КЗ) в СЭС.
- 4. Виды коротких замыканий.
- 5. Основные последствия КЗ для СЭС.
- 6. Назначение расчетов токов короткого замыкания (ТКЗ).
- 7. Назначение исследований и расчетов ПП.
- 8. Факторы, определяющие выбор места КЗ в СЭС.
- 9. Требования и допущения, предъявляемые к расчетам ТКЗ.
- 10.Трехфазное КЗ в неразветвленной цепи.
- 11.Изменение во времени ТКЗ и его составляющих.
- 12.Факторы, влияющие на ударный ТКЗ и его действующее значение.
- 13.Условия возможности пренебрежения активным или индуктивным сопротивлением КЗ цепи.
- 14.Порядок расчета симметричных ТКЗ. Составление схем КЗ.
- 15.Основные методы преобразования схем замещения для практических расчетов ТКЗ.
- 16.Сущность метода использования коэффициентов токораспределения.
- 17.Способы задания параметры электрической системы.
- 18.Метод симметричных оставляющих.
- 19.Порядок расчета несимметричных ТКЗ.
- 20.Специфика составления схем замещения прямой, обратной и нулевой последовательности.
- 21.Особенности симметричных составляющих при расчете сопротивлений электроустановок.
- 22.Правило эквивалентности прямой последовательности.
- 23.Комплексные схемы замещения короткозамкнутой цепи.
- 24.Сравнение токов и напряжений при различных видах несимметричного КЗ.
- 25.Особенности замыкания фазы на землю в сетях с изолированной нейтралью.
- 26.Методика определение токов КЗ для сетей с изолированной нейтралью.
- 27.Методы ограничения токов КЗ на землю для сетей с изолированной нейтралью.
- 28.Основные способы ограничения токов КЗ для сетей с изолированной нейтралью.
- 29.Особенности расчета токов КЗ в электроустановках напряжением до 1 кВ.
- 30.Отличия в расчетных схемах электроустановок напряжением до и выше 1 кВ.
- 31.Порядок расчета токов КЗ в электроустановках напряжением до 1 кВ.
- 32.Особенности составления схемы замещения для расчета ТКЗ в электроустановках напряжением до 1 кВ.
- 33.Влияние автоматического возбуждения синхронных машин на ток короткого замыкания.
- 34.Методы расчета токов короткого замыкания в произвольный момент времени.
- 35.Упрощение расчета ТКЗ в произвольный момент времени.
- 36.Методика расчета ТКЗ по усовершенствованным кривым.
- 37.Расчет ТКЗ произвольный момент времени по общему и индивидуальному изменениям.
- 38.Учет влияния электрической системы на ТКЗ в произвольный момент времени.
- 39.Характеристика схем промышленных СЭС. Основные способы ограничения

токов КЗ.

- 40.Основные способы регулирования токов КЗ на стадиях проектирования и эксплуатации СЭС.
- 41.Методика определения наибольшего действующего значения полного тока короткого замыкания.
- 42.Упрощение схем замещения СЭС напряжением выше 1 кВ.
- 43.Определение параметров элементов схемы замещения трансформаторов и автотрансформаторов.
- 44.Определение параметров элементов схемы замещения воздушных и кабельных линий электропередач.
- 45.Определение параметров элементов схемы замещения асинхронных двигателей и синхронных машин.
- 46.Определение параметров элементов схемы замещения комплексной нагрузки и электрической системы.
- 47.Параметры сети при однофазном замыкании на землю с изолированной нейтралью.
- 48.Компенсация токов замыкания на землю в сети с изолированной нейтралью.

## *Пример практических задания для экзамена*

*Задача.*Электрическая цепь состоит из последовательно соединенных реактора и кабельной линии длиной 2 км.

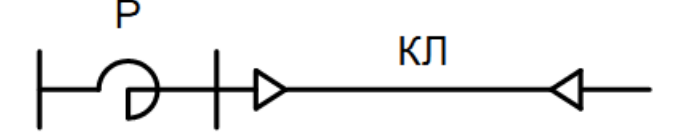

P:  $x_P = 0.45$  Om,  $I_H = 1000$  A,  $U_H = 10$  KB; КЛ:  $l = 2$  км,  $x_0 = 0.08$  Ом/км.

Определить индуктивное сопротивление элементов цепи в относительных единицах при номинальных условиях реактора.

 $3a\partial a\psi a$ . Мощность генератора $P_{\mu} = 25$  MB  $\tau$ ,  $\cos \varphi = 0.8$ ,  $U_{\mu} = 10.5$ ,  $x_* =$ 0.2.(отнесено к номинальным условиям). Найти сопротивление генератора в Омах.

*Задача.* Реактивное сопротивление воздушной линии равно 0,4 Ом/км, длина линии *l*=160 км, напряжение 115 кВ. Определить сопротивление линии в относительных единицах, приведенное к мощности S=200 МВА.

 $3a\partial a\psi a$ . Мощность силового трансформатора  $S_{\rm H} = 5.6$  MBA,  $U_{\rm K}$ % = 7,5%. Потери активной мощности при номинальном режиме  $\Delta P_{\rm H} = 75.5$  кВт. Коэффициент трансформации  $n_r = 38/6,3$ . Найти реактивное сопротивление трансформатора в Омах, приведенное к напряжению 38 и 6,3 кВ соответственно.

## **Вопросы к зачету с оценкой**

- 1. Устойчивость режимов электрических систем при малых возмущениях.
- 2. Устойчивость режимов электрических систем при больших возмущениях.
- 3. Статические и динамические характеристики нагрузки.
- 4. Моделирование электромеханических переходных процессов в электрических системах.
- 5. Анализ условий и средств стабилизации режимов системы.
- 6. Средства обеспечения устойчивости режимов СЭС.
- 7. Электроэнергетическая система, ее режимы и параметры.
- 8. Классификация электромеханических переходных процессов (ЭМПП).
- 9. Исследование максимальных и предельных нагрузок электроэнергетических систем.
- 10.Требования, предъявляемые к режимам и процессам электроэнергетических систем.
- 11.Качество ЭМПП в электроэнергетических системах.
- 12.Осуществимость режима и определение условий его существования.
- 13.Устойчивость электрических систем и методы ее исследования.
- 14.Моделирование ЭМПП в электроэнергетических системах.
- 15.Энергетическая трактовка критериев устойчивости электроэнергетических систем.
- 16.Соотношения между параметрами в электроэнергетической системе.
- 17.Статическая устойчивость электроэнергетической системы, электродвигателей и узлов нагрузки.
- 18.Динамическая устойчивость и ее практические критерии.
- 19.Исследование динамической устойчивости методами площадей и последовательных интервалов.
- 20.Результирующая устойчивость электроэнергетической системы.
- 21.Виды внутреннего нарушения статической устойчивости электроэнергетической системы.
- 22.Исследование устойчивости регулируемых систем, учет автоматических регуляторов возбуждения при исследовании устойчивости электроэнергетической системы.
- 23.Определение предельного угла и времени отключения КЗ в электроэнергетической системе.
- 24.Статические и динамические характеристики нагрузки электроэнергетических систем.
- 25.Лавина напряжения и способы ее предотвращения.
- 26.Роль электрического центра системы, представление электрической нагрузки.
- 27.Исследование опрокидывания электродвигателей в системах электроснабжения.
- 28.Классификация мероприятий по повышению устойчивости электроэнергетических систем и систем электроснабжения.
- 29.Исследование влияния используемых средств автоматики электростанций на повышение устойчивости электроэнергетических систем.
- 30.Исследование влияния используемых средств релейной защиты и автоматики на повышение устойчивости электроэнергетических систем.
- 31.Проектирование мероприятий повышения устойчивости электроэнергетических систем и систем электроснабжения.
- 32.Что такое автоматическое регулирование возбуждения синхронных машин?
- 33.Что такое форсировка возбуждения синхронных машин?
- 34.Как производится отключение части синхронных машин в аварийном режиме?
- 35.Как выполняется регулирование режима реактивной мощности синхронных машин?
- 36.Какие осуществляются мероприятия, связанные с установкой систем автоматического управления?
- 37.Классификация мероприятий повышающих устойчивость электроэнергетических систем.
- 38.Влияние на устойчивость увеличения постоянной механической инерции электрических машин.
- 39.Изменение параметров трансформаторов и режима их нейтралей.
- 40.Быстродействующие выключатели и защита для повышению устойчивости электроэнергетических систем.
- 41.Влияние на устойчивость продольной емкостной компенсации.
- 42.Применение шунтирующих и токоограничивающих реакторов.
- 43.Установка синхронных компенсаторов и управляемых источников реактивной мощности на промежуточных подстанциях.
- 44.Критерий Гурвица для оценки статической устойчивости.
- 45.Критерий устойчивости Михайлова.
- 46.Оценка статической устойчивости системы при автоматическом регулировании возбуждения генераторов.
- 47.Нормативные требования устойчивости энергосистем.
- 48.Необходимые и достаточные условия устойчивости решения линейной однородной системы.

## **7.4 Методические материалы, определяющие процедуры оценивания знаний, умений и навыков и опыта деятельности, характеризующих этапы формирования компетенций**

Опубликованные методические материалы, определяющие процедуры оценки знаний, умений и навыков: Оськин С.В. Методические рекомендации по процедуре оценивания знаний, навыков, умений и опыта деятельности, на этапах формирования компетенций.- КубГАУ.- Краснодар, 2014.- 34 с. — Режим доступа:

[https://kubsau.ru/upload/iblock/8d1/8d16a59faa1f2e97e7383a8c3c81c739.pdf.](https://kubsau.ru/upload/iblock/8d1/8d16a59faa1f2e97e7383a8c3c81c739.pdf)

Контроль освоения дисциплины и оценка знаний обучающихся на экзамене производится в соответствии с Пл КубГАУ 2.5.1 «Текущий контроль успеваемости и промежуточная аттестация обучающихся».

Текущий контроль по дисциплине позволяет оценить степень восприятия учебного материала и проводится для оценки результатов изучения разделов/тем дисциплины.

Текущий контроль проводится как контроль тематический (по итогам изучения определенных тем дисциплины) и рубежный (контроль определенного раздела или нескольких разделов, перед тем, как приступить к изучению очередной части учебного материала).

Текущий контроль знаний студентов имеет следующие виды:

- устный опрос на практических и семинарских занятиях;

- проверка выполнения письменных заданий;

- защита лабораторных работ;

- тестирование (письменное или компьютерное);

- контроль посещения студентами лекций, практических, семинарских и лабораторных работ.

## **Критерии оценки лабораторных работ:**

Оценка «5» (отлично): выполнены все задания лабораторной работы, студент четко и без ошибок ответил на все контрольные вопросы.

Оценка «4» (хорошо): выполнены все задания лабораторной работы, студент ответил на все контрольные вопросы с замечаниями.

Оценка «3» (удовлетворительно: выполнены все задания лабораторной работы с замечаниями, студент ответил на все контрольные вопросы с замечаниями.

Оценка «2» (не зачтено): студент не выполнил или выполнил неправильно задания лабораторной работы; студент ответил на контрольные вопросы с ошибками или не ответил на контрольные вопросы

**Реферат -** письменный доклад или выступление по выбранной теме. Отличительной особенностью данного вида работ является сбор информации из нескольких источников и чётко структурированный на выходе материал. Критерием оценки реферата являются: новизна текста, обоснованность выбора источников литературы, степень раскрытия сущности вопроса, соблюдения требований к оформлению.

Оценка «отлично» - выполнены все требования к написанию реферата: обозначена проблема и обоснована её актуальность; сделан анализ различных точек зрения на рассматриваемую проблему и логично изложена собственная позиция; сформулированы выводы, тема раскрыта полностью, выдержан объём; соблюдены требования к внешнему оформлению.

Оценка «хорошо» - основные требования к реферату выполнены, но при этом допущены недочёты. В частности, имеются неточности в изложении материала; отсутствует логическая последовательность в суждениях; не выдержан объём реферата; имеются упущения в оформлении.

Оценка «удовлетворительно» - имеются существенные отступления от требований к реферированию. В частности: тема освещена лишь частично; допущены фактические ошибки в содержании реферата; отсутствуют выводы.

Оценка «неудовлетворительно» - тема реферата не раскрыта, обнаруживается существенное непонимание проблемы или реферат не представлен вовсе.

#### **Тестовые задания**

Оценка «отлично» выставляется при условии правильного ответа студента не менее чем на 85 % тестовых заданий.

Оценка «хорошо» выставляется при условии правильного ответа студента не менее чем на 70 % тестовых заданий.

Оценка «удовлетворительно» выставляется при условии правильного ответа студента не менее чем на 51 %.

Оценка «неудовлетворительно» выставляется при условии правильного ответа студента менее чем на 50 % тестовых заданий.

#### **Критерии оценки на экзамене**

Оценка «отлично» выставляется обучающемуся, который обладает всесторонними, систематизированными и глубокими знаниями материала учебной программы, умеет свободно выполнять задания, предусмотренные учебной программой, усвоил основную и ознакомился с дополнительной литературой, рекомендованной учебной программой. Как правило, оценка «отлично» выставляется обучающемуся усвоившему взаимосвязь основных положений и понятий дисциплины в их значении для приобретаемой специальности, проявившему творческие способности в понимании, изложении и использовании учебного материала, правильно обосновывающему принятые решения, владеющему разносторонними навыками и приемами выполнения практических работ.

Оценка «хорошо» выставляется обучающемуся, обнаружившему полное знание материала учебной программы, успешно выполняющему предусмотренные учебной программой задания, усвоившему материал основной литературы, рекомендованной учебной программой. Как правило, оценка «хорошо» выставляется обучающемуся, показавшему систематизированный характер знаний по дисциплине, способному к самостоятельному пополнению знаний в ходе дальнейшей учебной и профессиональной деятельности, правильно применяющему теоретические положения при решении практических вопросов и задач, владеющему необходимыми навыками и приемами выполнения практических работ.

Оценка «удовлетворительно» выставляется обучающемуся, который показал знание основного материала учебной программы в объеме, достаточном и необходимым для дальнейшей учебы и предстоящей работы по специальности, справился с выполнением заданий, предусмотренных учеб-ной программой, знаком с основной литературой, рекомендованной учебной программой. Как правило, оценка «удовлетворительно» выставляется обучающемуся, допустившему погрешности в ответах на экзамене или выполнении экзаменационных заданий, но обладающему необходимыми знаниями под руководством преподавателя для устранения этих погрешностей, нарушающему последовательность в изложении учебного материала и испытывающему затруднения при выполнении практических работ.

Оценка «неудовлетворительно» выставляется обучающемуся, не знающему основной части материала учебной программы, допускающему принципиальные ошибки в выполнении предусмотренных учебной программой заданий, неуверенно с большими затруднениями выполняющему практические работы. Как правило, оценка «неудовлетворительно» выставляется обучающемуся, который не может продолжить обучение или приступить к деятельности по специальности по окончании университета без дополнительных занятий по соответствующей дисциплине.

#### Критерии оценки на зачете с оценкой:

Назначение зачета состоит в том, что он является завершающим этапом в изучении дисциплины (или модуля), когда каждый студент должен отчитаться об усвоении материала, предусмотренного программой по этой дисциплине.

В ходе подготовки к зачету обучающимся доводятся заранее подготовленные вопросы по дисциплине.

В преддверии зачета преподаватель проводит групповую

консультацию и, в случае необходимости, индивидуальные консультации с обучающимися. При проведении консультации обобщается пройденный материал, раскрывается логика его изучения, привлекается внимание к вопросам, представляющим наибольшие трудности для всех или большинства обучающихся, рекомендуется литература, необходимая для подготовки.

При подготовке к зачету обучающиеся внимательно изучают тексты лекций, конспекты, составленные в ходе подготовки к семинарам, рекомендованную литературу и делают краткие записи по каждому вопросу.

Такая методика позволяет систематизированные знания.

В ходе сдачи зачета учитывается не только качество ответа, но и текущая успеваемость обучающегося.

Оценка «отлично» выставляется обучающемуся, который обладает всесторонними, систематизированными и глубокими знаниями материала учебной программы, умеет свободно выполнять задания, предусмотренные учебной программой, усвоил основную и ознакомился с дополнительной литературой, рекомендованной учебной программой. Как правило, оценка «отлично» выставляется обучающемуся усвоившему взаимосвязь основных положений и понятий дисциплины в их значении для приобретаемой специальности, проявившему творческие способности в понимании, изложении и использовании учебного материала, правильно обосновывающему принятые решения, владеющему разносторонними навыками и приемами выполнения практических работ.

Оценка «хорошо» выставляется обучающемуся, обнаружившему полное знание материала учебной программы, успешно выполняющему предусмотренные учебной программой задания, усвоившему материал основной литературы, рекомендованной учебной программой. Как правило, оценка «хорошо» выставляется обучающемуся, показавшему систематизированный характер знаний по дисциплине, способному к самостоятельному пополнению знаний в ходе дальнейшей учебной и профессиональной деятельности, правильно применяющему теоретические положения при решении практических вопросов и задач, владеющему необходимыми навыками и приемами выполнения практических работ.

Оценка «удовлетворительно» выставляется обучающемуся, который показал знание основного материала учебной программы в объеме, достаточном и необходимым для дальнейшей учебы и предстоящей работы по специальности, справился с выполнением заданий, предусмотренных учебной программой, знаком с основной литературой, рекомендованной учебной программой. Как правило, оценка «удовлетворительно» выставляется обучающемуся, допустившему погрешности в ответах на экзамене или выполнении экзаменационных заданий, но обладающему необходимыми знаниями под руководством преподавателя для устранения этих погрешностей, нарушающему последовательность в изложении учебного материала и испытывающему затруднения при выполнении практических работ.

Оценка «неудовлетворительно» выставляется обучающемуся, не знающему основной части материала учебной программы, допускающему принципиальные ошибки в выполнении предусмотренных учебной программой заданий, неуверенно с большими затруднениями выполняющему практические работы. Как правило, оценка «неудовлетворительно» выставляется обучающемуся, который не может продолжить обучение или приступить к деятельности по специальности по окончании университета без дополнительных занятий по соответствующей дисциплине.

# **8 Перечень основной и дополнительной учебной литературы**

#### **Основная учебная литература**

1. Кудряков А.Г., В.Г. Сазыкин. Электромагнитные переходные процессы в электроэнергетических системах: учебное пособие /. – 2-е изд., исправ. и доп. Краснодар: КубГАУ, 2017. – 255 с.

2. Переходные процессы в электрических системах [Электронный ресурс]: сборник задач/ Д.В. Армеев [и др.].— Электрон. текстовые данные.— Новосибирск: Новосибирский государственный технический университет, 2014.— 331 c.— Режим доступа: http://www.iprbookshop.ru/45133.html.— ЭБС «IPRbooks».

3. Переходные процессы в системах агропромышленного электро-снабжения. Книга 1. Симметричные и несимметричные короткие замыкания: Учебное пособие В.Г. Сазыкин, А.Г. Кудряков. – Кубанский государственный агроуниверситет, Краснодар. – 2010. – 112 с..— Режим доступа:https://edu.kubsau.ru/file.php/124/05\_CHast\_1\_1.pdf.

4.Долгов, А. П. Переходные электромеханические процессы электрических систем : учебное пособие / А. П. Долгов. — Новосибирск : НГТУ, 2019. — 236 с. — ISBN 978-5-7782-3837-4. — Текст : электронный // Лань : электронно-библиотечная система. — URL:<https://e.lanbook.com/book/152195>

5. Кудряков А.Г., Сазыкин В. Г., Гранкина Н. А., Масенко А. В. Электромагнитные переходные процессы в электроэнергетических системах. Методические указания для проведения практических занятий. Краснодар: КубГАУ, 2016. – 59 с..— Режим доступа:https://edu.kubsau.ru/file.php/124/EHMPP\_k\_prakt\_zan\_-\_kopija.pdf

#### **Дополнительная учебная литература**

1. Булат, В. А. Электромагнитные переходные процессы : учебное пособие / В. А. Булат, А. Г. Губанович, С. М. Силюк. — Минск : БНТУ, 2020. — 214 с. — ISBN 978-985-550-958-6. — Текст : электронный // Лань : электроннобиблиотечная система. — URL:<https://e.lanbook.com/book/247847>

2. Мамонтов, Е. В. Переходные процессы в системах электроснабжения : учебное пособие / Е. В. Мамонтов, А. А. Дягилев. — Рязань : РГРТУ, 2018. — 68 с. — Текст : электронный // Лань : электронно-библиотечная система. — URL:<https://e.lanbook.com/book/168242>

3. Бобров, А. Э. Электромеханические переходные процессы в системах электроснабжения : учебное пособие / А. Э. Бобров, В. Н. Гиренков, А. М. Дяков. — Красноярск : СФУ, 2020. — 96 с. — ISBN 978-5-7638-4355-2. — Текст : электронный // Лань : электронно-библиотечная система. — URL: <https://e.lanbook.com/book/181643>

4. Электроснабжение. Расчет токов короткого замыкания [Электронный ресурс]: методические указания к практическим и курсовой работам/ — Электрон. текстовые данные.— Липецк: Липецкий государственный технический университет, ЭБС АСВ, 2014.— 47 c.— Режим доступа: http://www.iprbookshop.ru/55184.html.— ЭБС «IPRbooks»

5. Котова Е.Н. Электромагнитные переходные процессы в электрических системах [Электронный ресурс]: учебно-методическое пособие/ Котова Е.Н., Паниковская Т.Ю.— Электрон. текстовые данные.— Екатеринбург: Уральский федеральный университет, ЭБС АСВ, 2014.— 216 c.— Режим доступа: http://www.iprbookshop.ru/68522.html.— ЭБС «IPRbooks»

# **9 Перечень ресурсов информационно-телекоммуникационной сети «Интернет»**

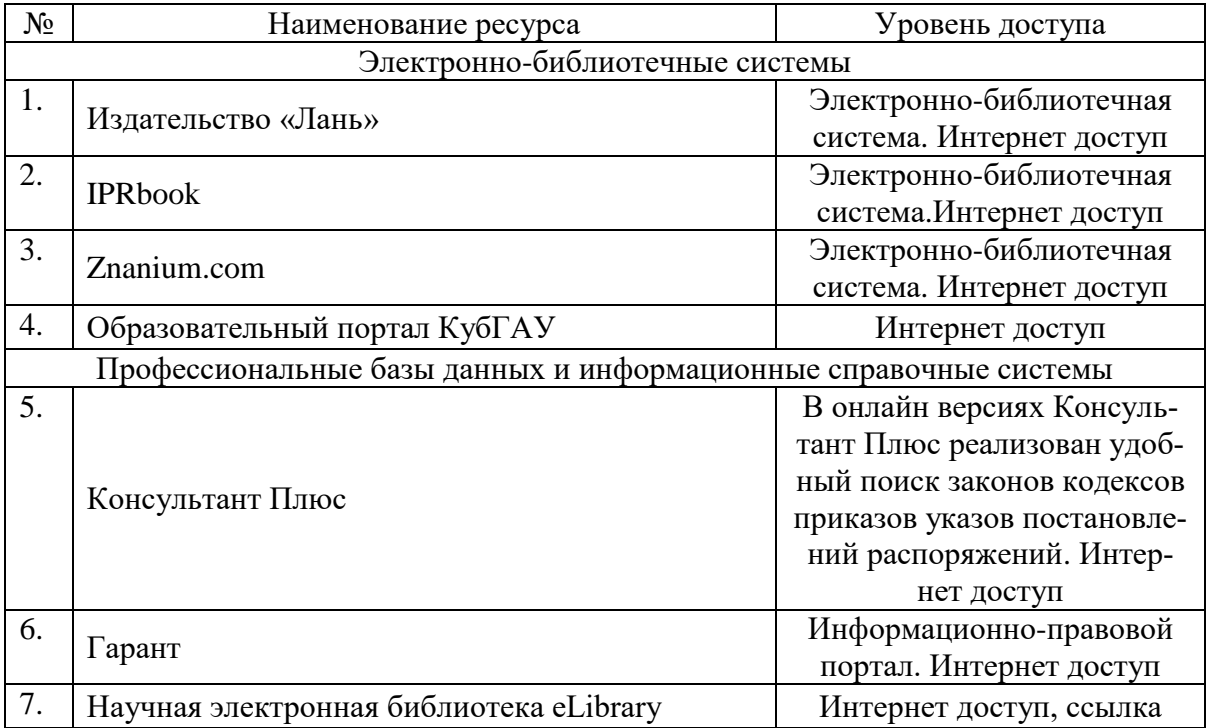

## **10 Методические указания для обучающихся по освоению дисциплины**

1. Пилипенко В.Т. Электромагнитные переходные процессы в электро-энергетических системах [Электронный ресурс]: учебно-методическое пособие/ Пилипенко В.Т.— Электрон. текстовые данные.— Оренбург: Оренбургский государственный университет, ЭБС АСВ, 2014.— 124 c.— Режим доступа: [http://www.iprbookshop.ru/33671.html.](http://www.iprbookshop.ru/33671.html)— ЭБС «IPRbooks»

2. Переходные процессы в электрических системах [Электронный ресурс]: сборник задач/ Д.В. Армеев [и др.].— Электрон. текстовые данные.— Новосибирск: Новосибирский государственный технический университет, 2014.— 331 c.— Режим доступа:

[http://www.iprbookshop.ru/45133.html.](http://www.iprbookshop.ru/45133.html)— ЭБС «IPRbooks»

3. Labview для радиоинженера: от виртуальной модели до реального прибора: Практическое руководство для работы в программной среде Labview / Ю.К. Евдокимов, Г.И. Щербаков, В.Р. Линдваль. – М.: ДМК Пресс, 2010.

4. Кудряков А.Г., Сазыкин В. Г., Гранкина Н. А., Масенко А. В. Электромагнитные переходные процессы в электроэнергетических системах. Методические указания для проведения практических занятий. Краснодар: КубГАУ, 2016. – 59 с..— Режим доступа:

[https://edu.kubsau.ru/file.php/124/EHMPP\\_k\\_prakt\\_zan\\_-\\_kopija.pdf](https://edu.kubsau.ru/file.php/124/EHMPP_k_prakt_zan_-_kopija.pdf)

# **11 Перечень информационных технологий, используемых при осуществлении образовательного процесса по дисциплине, включая перечень программного обеспечения и информационных справочных систем**

Информационные технологии, используемые при осуществлении образовательного процесса по дисциплине позволяют:

- организовать процесс образования путем визуализации изучаемой информации посредством использования презентаций, учебных фильмов;

- контролировать результаты обучения на основе компьютерного тестирования;

- автоматизировать расчеты аналитических показателей, предусмотренные программой научно-исследовательской работы;

- автоматизировать поиск информации посредством использования справочных систем.

| $N_2$ | Наименование                      | Краткое описание                                    |
|-------|-----------------------------------|-----------------------------------------------------|
| 1.    | <b>Microsoft Windows</b>          | Операционная система                                |
| 2.    | Система<br>тестирования           | Корпоративный ключ                                  |
|       | ИНДИГО                            |                                                     |
| 3.    | AutoCAD                           | сетевая лицензия до версии 2012, Корпоративный ключ |
| 4.    | MSOfficeStandart 2010             | Корпоративный ключ № 5/2012 от 12.03.2012,          |
| 5.    | <b>MSOfficeStandart 2013</b>      | Корпоративный ключ №17к-201403 от 25 марта 2014г.   |
| 6.    | MicrosoftVisualStudio             | по программе MicrosoftImaginePremium, Персональ-    |
|       | 2008-2015                         | ный ключ, б/н от 22.06.17.                          |
| 7.    | Project Professional<br><b>MS</b> | по программе MicrosoftImaginePremium, Персональный  |
|       | 2016                              | ключ, б/н от 22.06.17.                              |
| 8.    | <b>MSVisio 2007-2016</b>          | по программе MicrosoftImaginePremium, Персональный  |
|       |                                   | ключ, б/н от 22.06.17                               |

**Перечень лицензионного ПО**

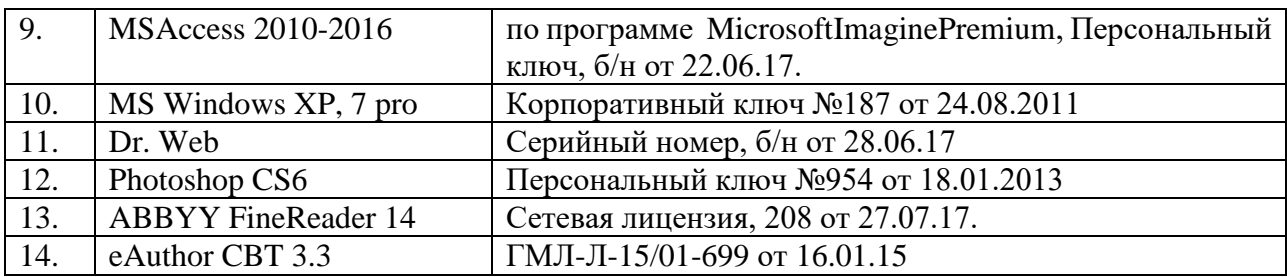

Перечень профессиональных баз данных и информационных справочных систем

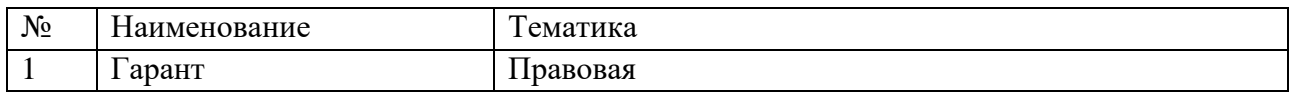

# **12 Материально-техническое обеспечение для обучения по дисциплине**

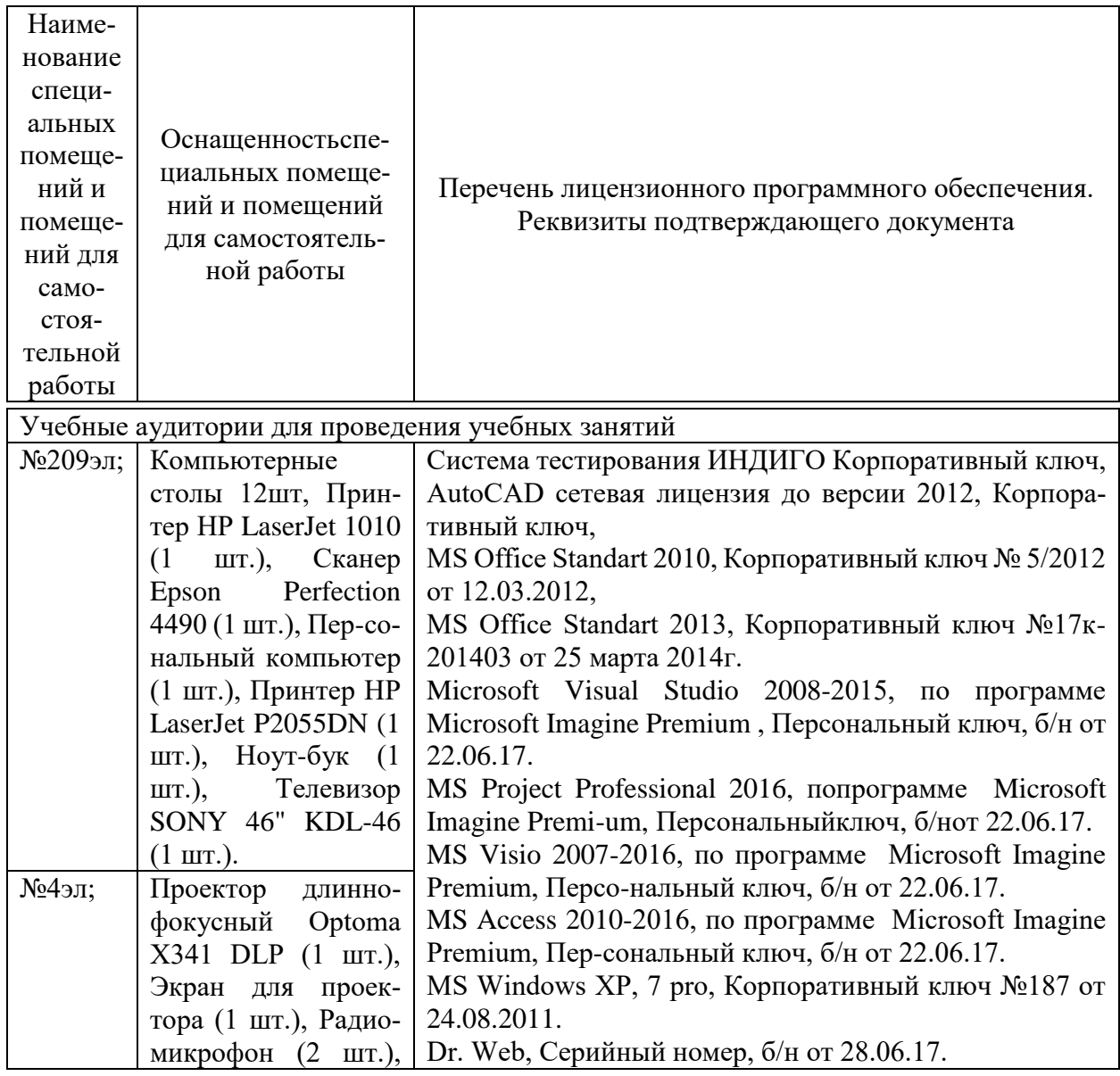

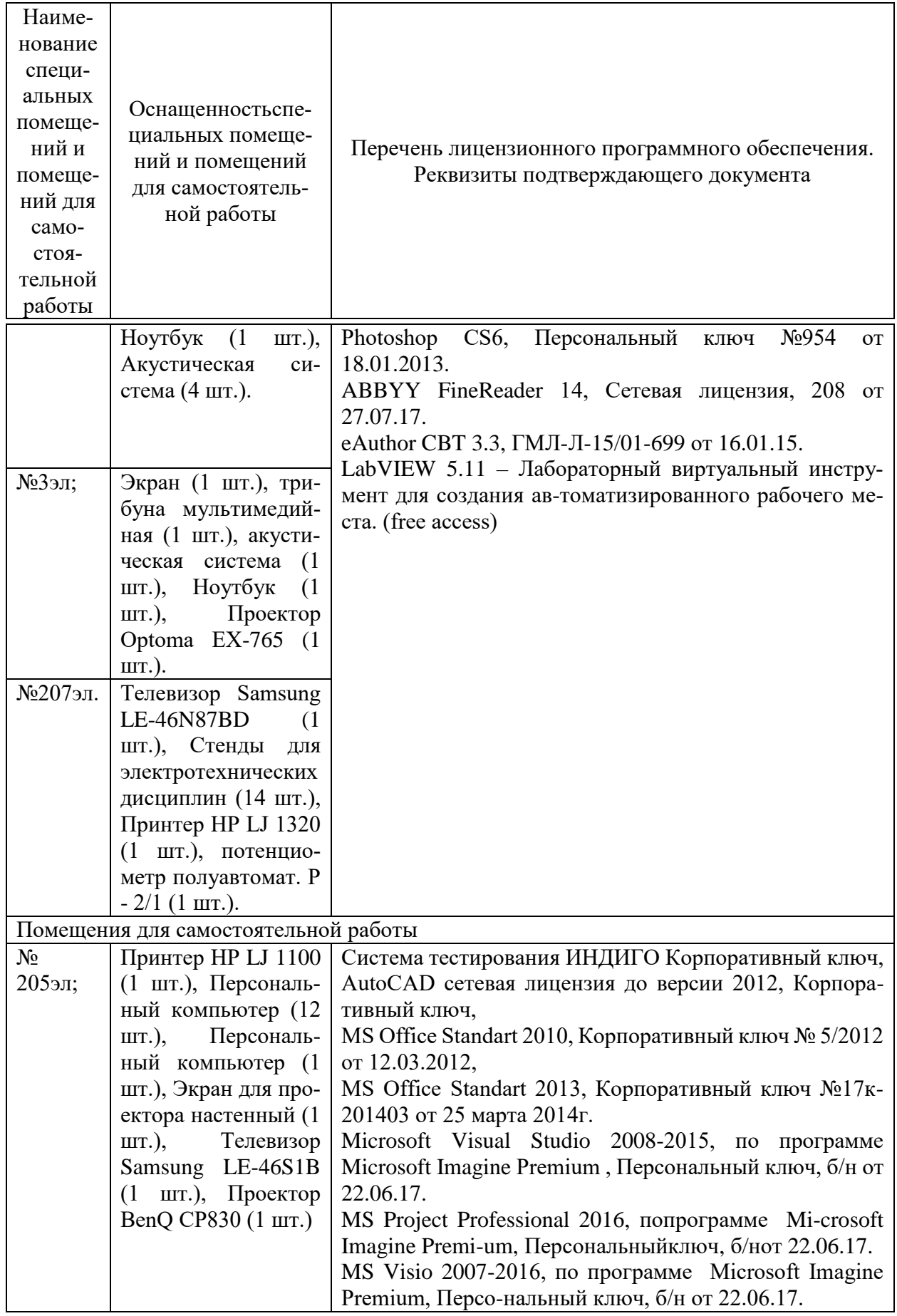

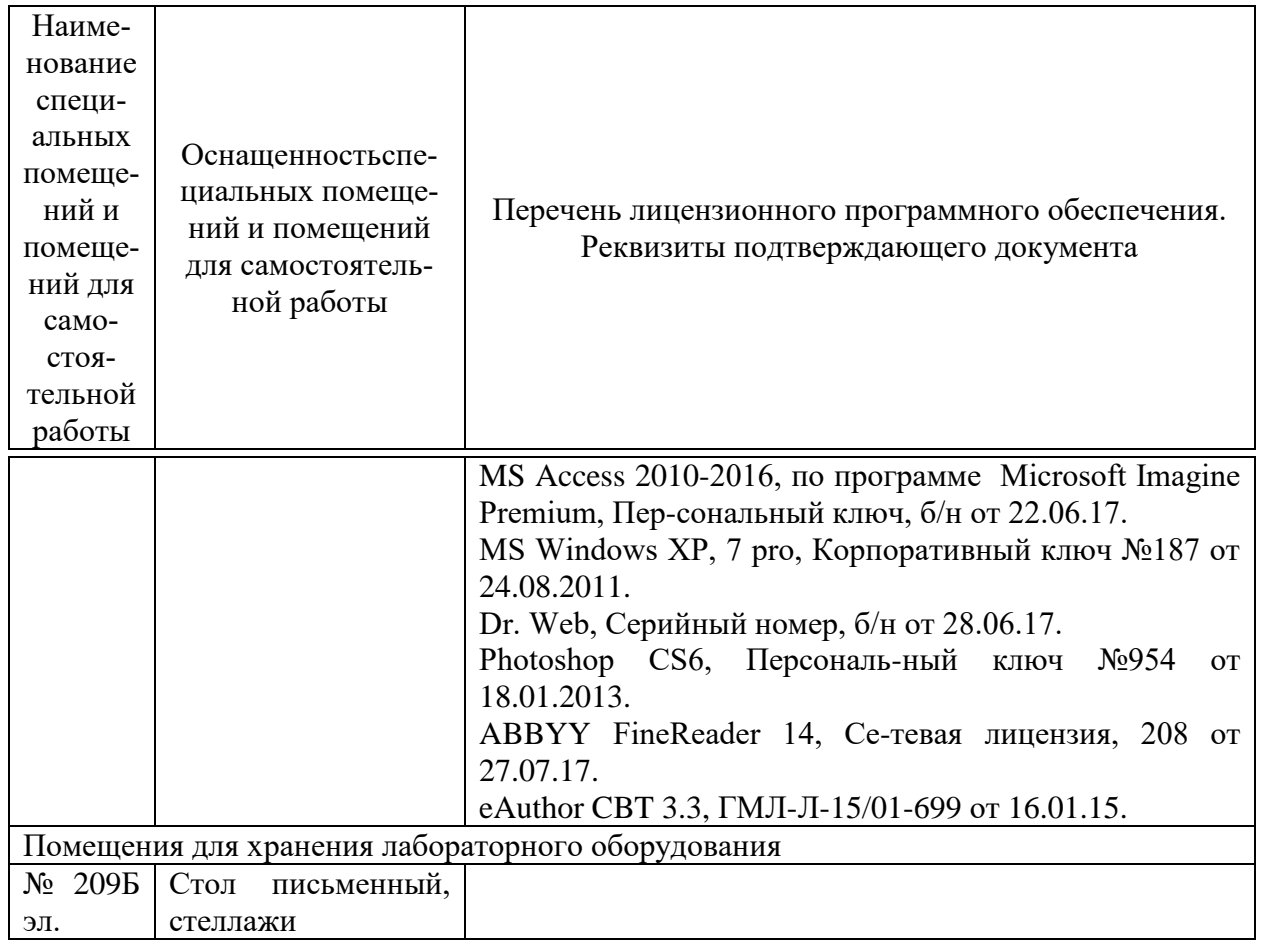